$\mathbf{I}$ 

 $\mathbf{I}$ 

# Pozzi strutturali - Well Foundation

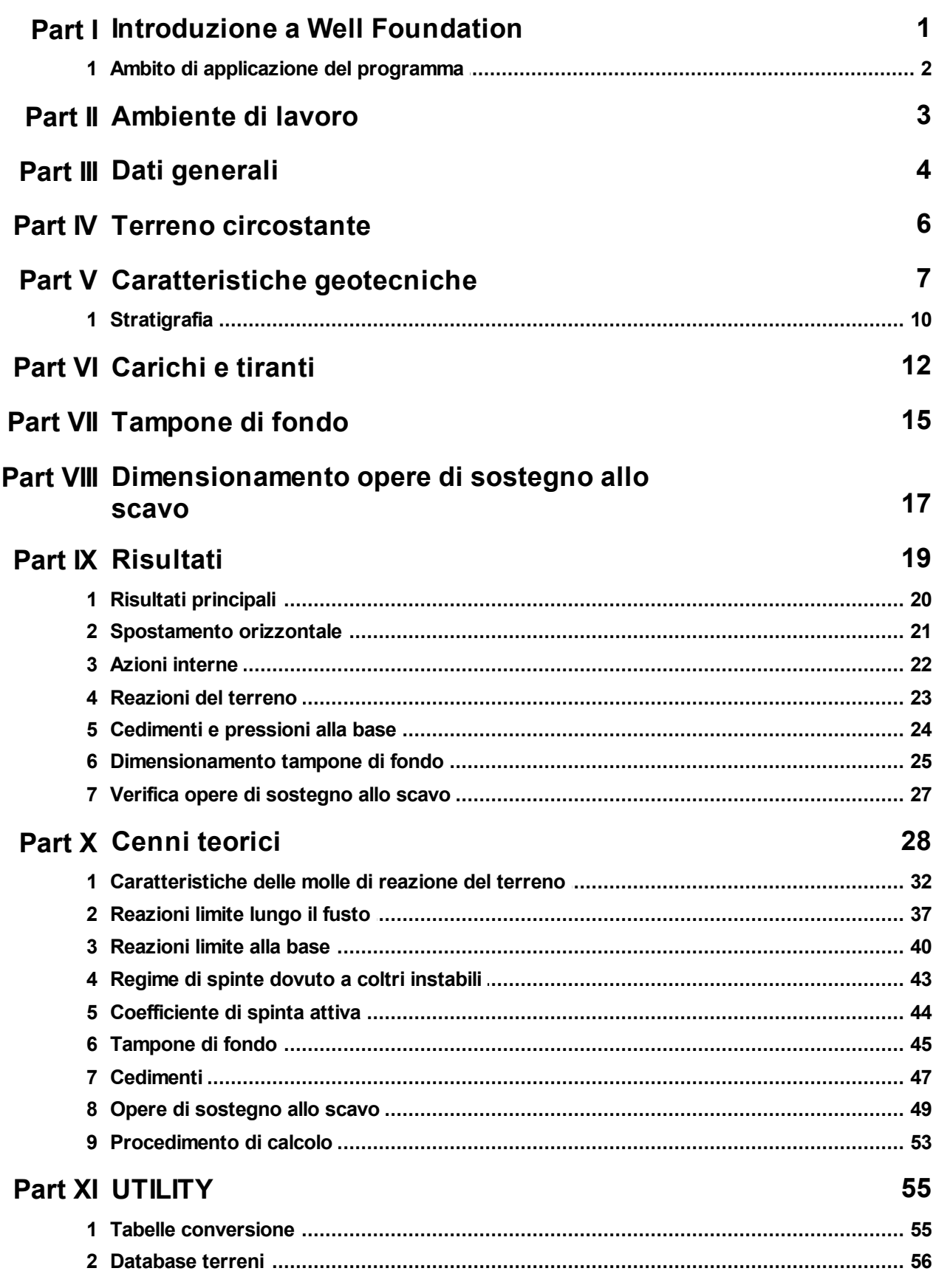

 $\mathbf{I}$ 

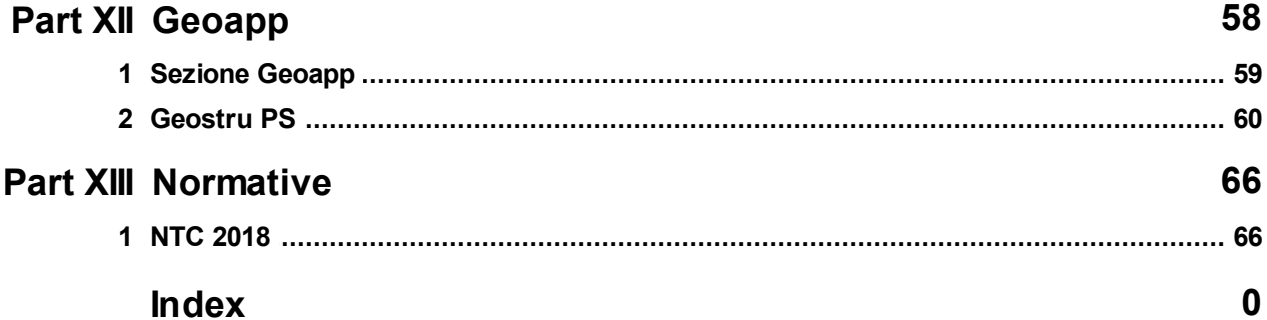

### <span id="page-2-0"></span>**1 Introduzione a Well Foundation**

Well [Foundation](https://www.geostru.eu/it/shop/software/software-strutture/pozzi-strutturali-well-foundation/) è un software per la progettazione ed il calcolo di pozzi strutturali secondo le NTC e gli Eurocodici. Il software calcola lo stato di sollecitazione agente sul pozzo, rotazione e spostamenti e reazioni del terreno lungo il fusto e alla base, inoltre esegue il dimensionamento delle opere di sostegno allo scavo, e del tampone di sottofondo, ed effettua tutte le verifiche prescritte dalla normativa vigente, in condizioni statiche e sismiche.

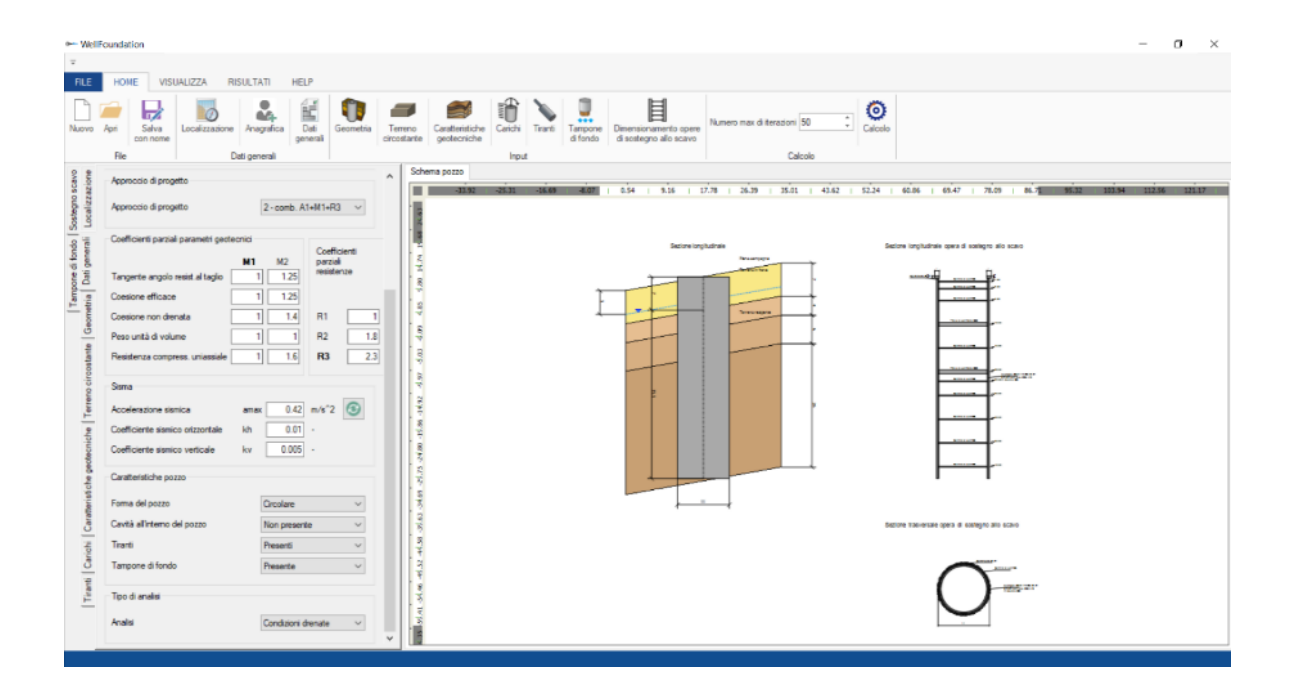

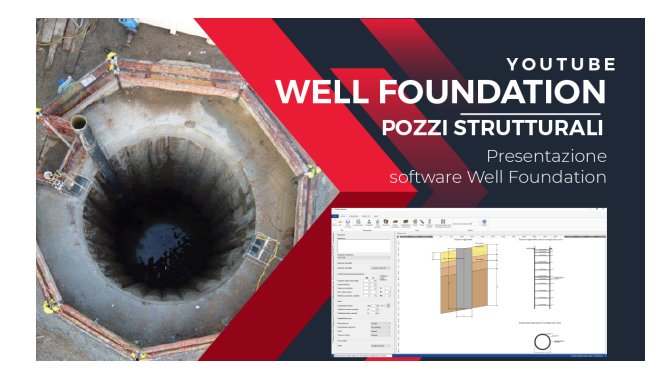

© GeoStru

#### <span id="page-3-0"></span>**1.1 Ambito di applicazione del programma**

Il programma esegue il calcolo di un pozzo di fondazione di sezione (circolare o rettangolare) e lunghezza prefissate, sollecitato da un definito sistema di forze esterne agenti in testa al pozzo, e dalle reazioni del terreno lungo il fusto e alla base.

Il pozzo di fondazione analizzato nel programma può essere inteso sia come opera di fondazione, sia come opera di sostegno e stabilizzazione di un pendio, e per quest'ultima condizione è possibile tenere conto di diversi ordini di tiranti.

L'algoritmo di calcolo utilizza uno schema di interazione alla Winkler, che è in grado di tenere conto della non linearità del comportamento dei terreni, e il calcolo può essere svolto per pozzi immersi sia in terreni omogenei che in terreni stratificati.

I pozzi di fondazione presuppongono due diverse fasi realizzative, ovvero, una fase di scavo e una fase di riempimento (totale o parziale).

Il programma permette di effettuare, oltre al calcolo della struttura, anche il dimensionamento delle opere di sostegno allo scavo, e le verifiche strutturali dei relativi componenti, ovvero, micropali e centine e/o travi di contrasto.

In particolare per pozzi realizzati sotto falda, il programma esegue il dimensionamento del tampone di fondo per il contrasto della sottospinta idraulica, ed effettua la verifica a galleggiamento.

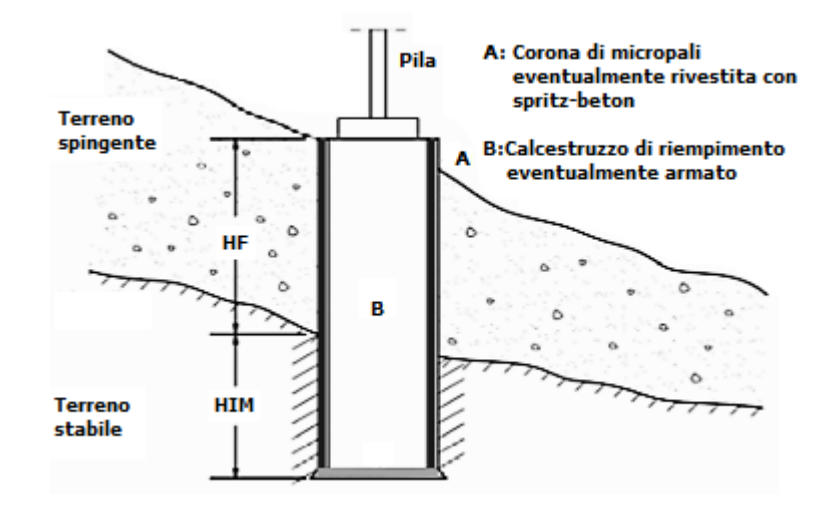

### <span id="page-4-0"></span>**2 Ambiente di lavoro**

La finestra di lavoro di [WellFoundation](https://www.geostru.eu/it/shop/software/software-strutture/pozzi-strutturali-well-foundation/) è stata progettata per essere semplice e intuitiva, nella sezione HOME è possibile inserire tutti i dati necessari all'analisi, mentre dalla sezione RISULTATI si accede agli output dove è possibile produrre una dettagliata relazione di calcolo ed esportare in dxf i disegni relativi all'opera.

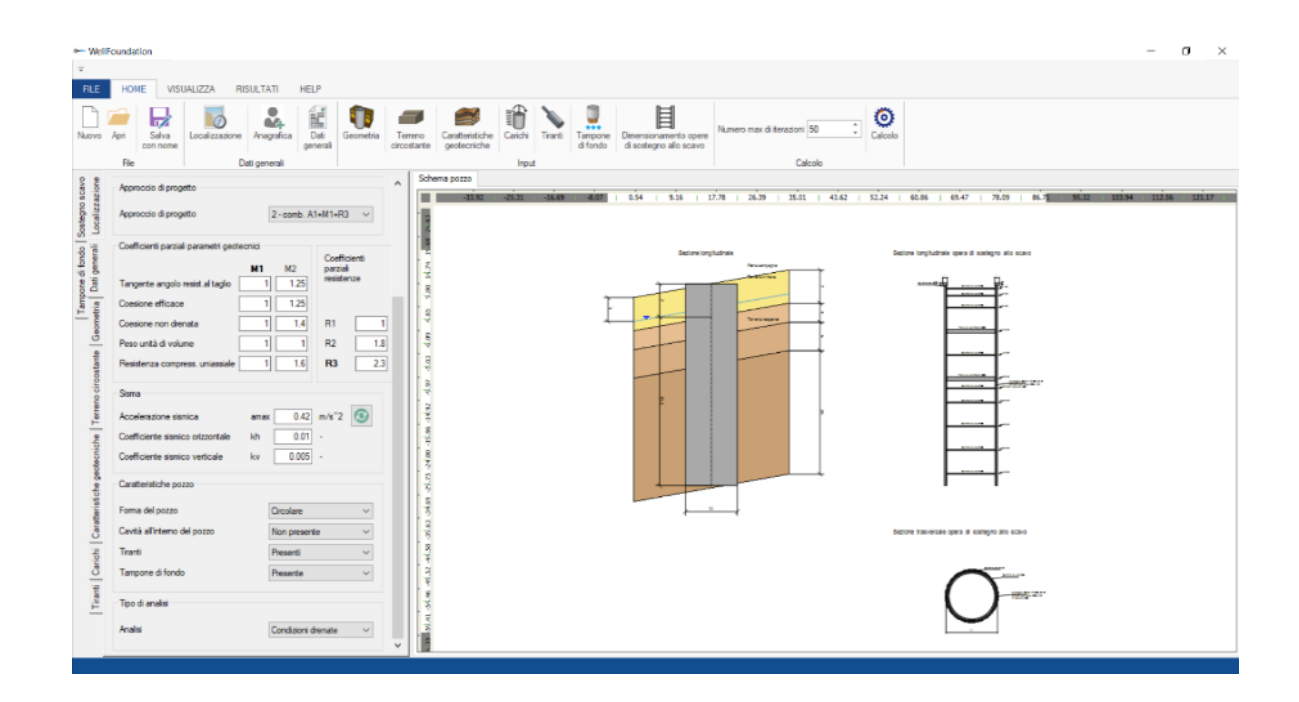

© GeoStru

### <span id="page-5-0"></span>**3 Dati generali**

Nel menù **"Dati generali"** è possibile scegliere la normativa di riferimento e inserire i parametrici sismici, o importarli tramite la [Geoapp](https://geoapp.geostru.eu/) [GEOSTRU](https://geoapp.eu/parametrisismici2018/) PS.

Nella sezione "Caratteristiche pozzo" è possibile scegliere la forma della sezione del pozzo, e impostare la presenza della cavità all'interno del pozzo, dei tiranti e del tampone di fondo. Nella sezione "Tipo di analisi" si può scegliere tra condizioni drenate e non drenate.

*N.B. La scelta dell'analisi in condizioni drenate/non drenate si riferisce al calcolo della capacità portante di base del pozzo.*

*© 2023 Geostru*

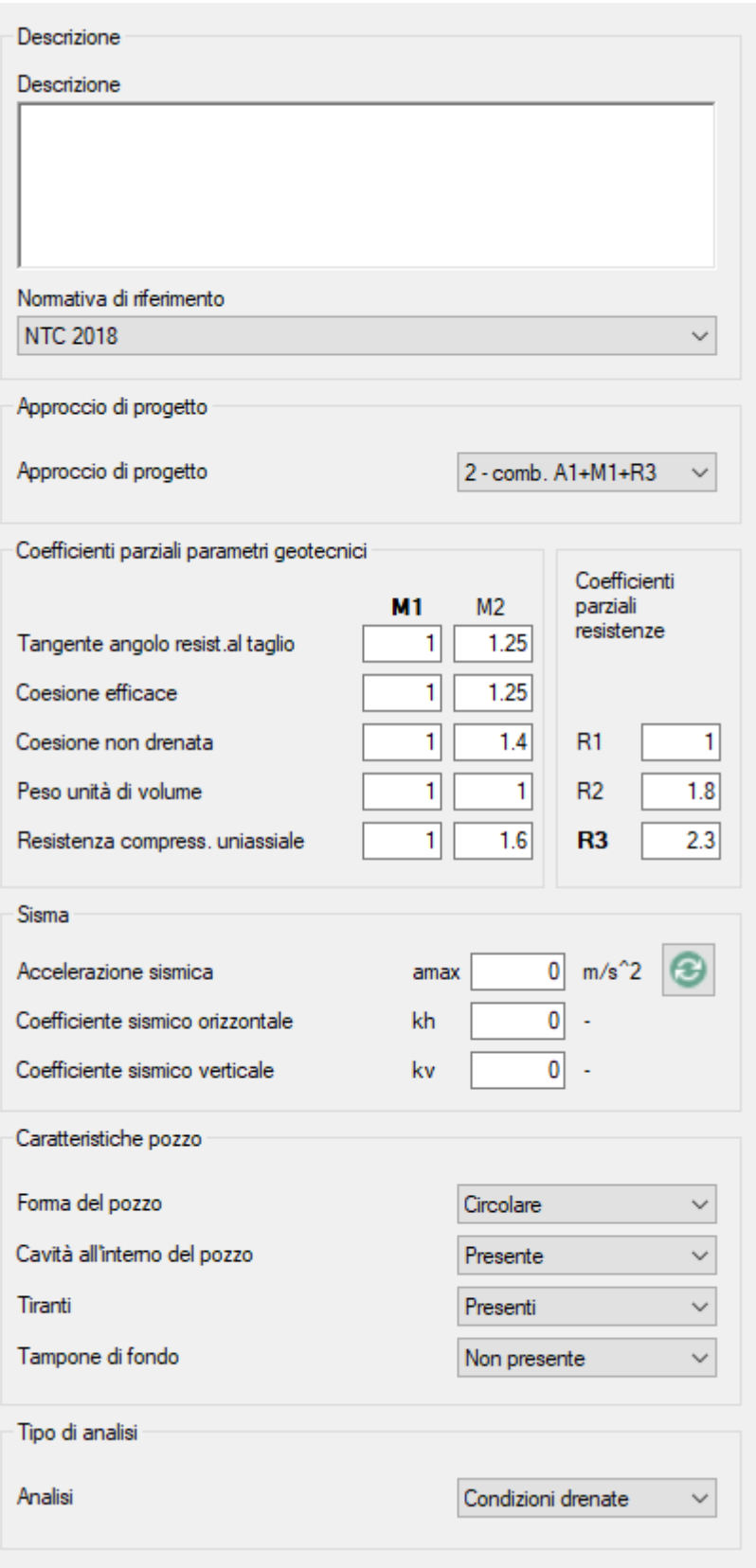

### <span id="page-7-0"></span>**4 Terreno circostante**

Nel menù **"Terreno circostante"** viene richiesto di inserire i dati relativi alla geometria del terreno circostante l'opera con riferimento seguente schema:

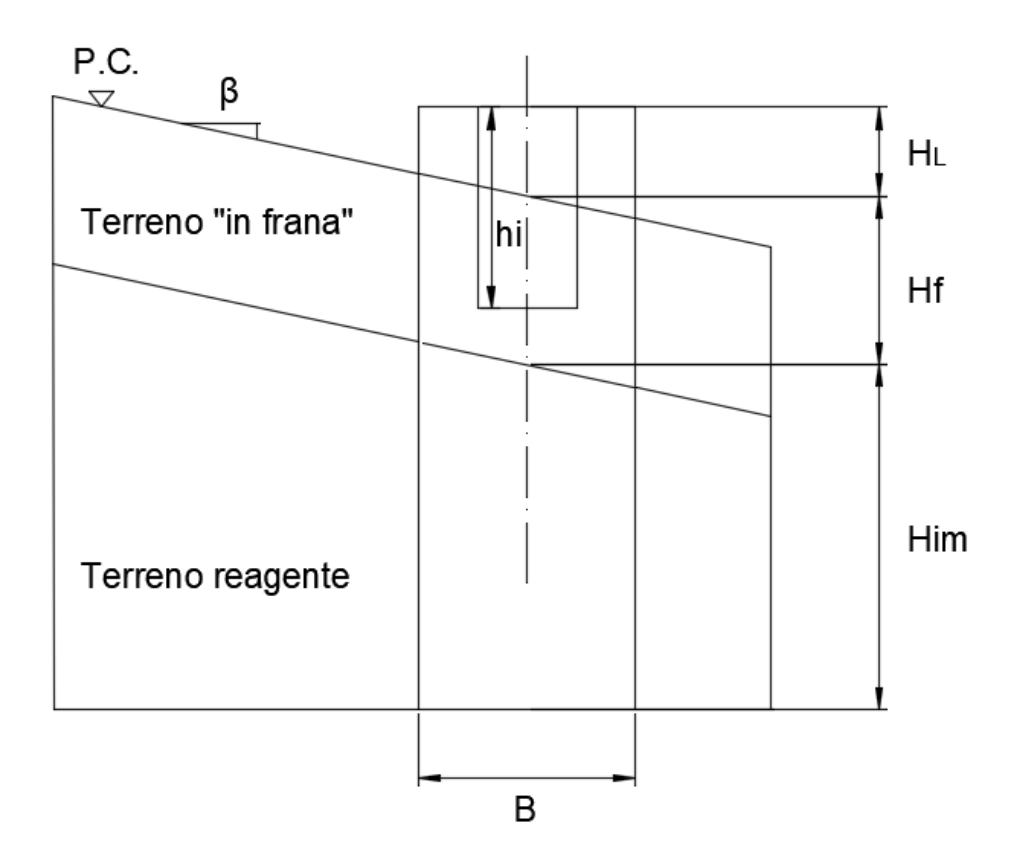

**HL (m):** è l'altezza del pozzo fuori terra **Hf (m):** indica lo spessore del terreno in frana (se non è presente uno strato di terreno instabile è sufficiente inserire 0) **Him (m):** indica l'altezza di immorsamento del pozzo nel terreno reagente.

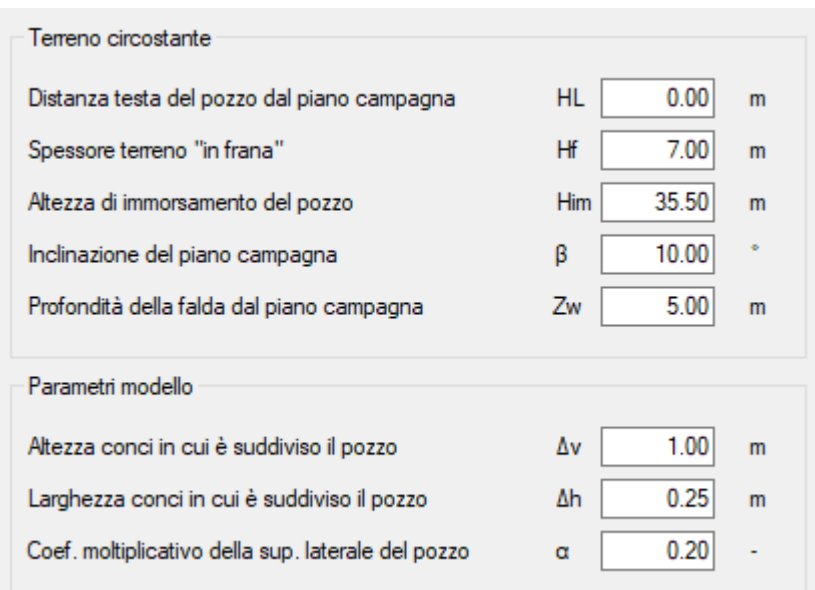

Nella sezione **"Parametri modello"** viene richiesto l'inserimento di alcuni parametri su cui si basa il modello di calcolo (secondo il quale il pozzo viene suddiviso in conci, e al centro di ciascun elemento, in cui vengono suddivise le quattro pareti laterali e la base del pozzo, sono collocate le molle di reazione del terreno), ovvero l'altezza ∆h (m) e la larghezza ∆v (m) dei conci, e un coefficiente moltiplicativo della superficie laterale del pozzo, α (-).

*Il coefficiente α deve essere <=1, e consente di assumere condizioni più o meno prudenziali in merito alla mobilitazione delle forze di attrito orizzontali sulle superfici laterali del pozzo, per sezioni circolari si suggerisce l'adozione di un valore non superiore a 0.5.*

© GeoStru

### <span id="page-8-0"></span>**5 Caratteristiche geotecniche**

Nel menù **"Caratteristiche geotecniche"** viene richiesto di inserire in primo luogo parametri geotecnici dello strato di terreno in frana

(se presente), i parametri geotecnici relativi al terreno alla base del pozzo e considerati nel calcolo della capacità portante.

Per sovraccarico a valle q (kPa) si intende, nel caso di piano campagna inclinato, il peso dello strato di terreno non reagente a valle.

Nella sezione "Coefficienti di rigidezza" è richiesto l'inserimento dei coefficienti Nx ed Ny, che sono dei coefficienti moltiplicativi delle rigidezze laterale e di base, (tramite i queli si influisce sul comportamento delle molle di reazione del terreno).

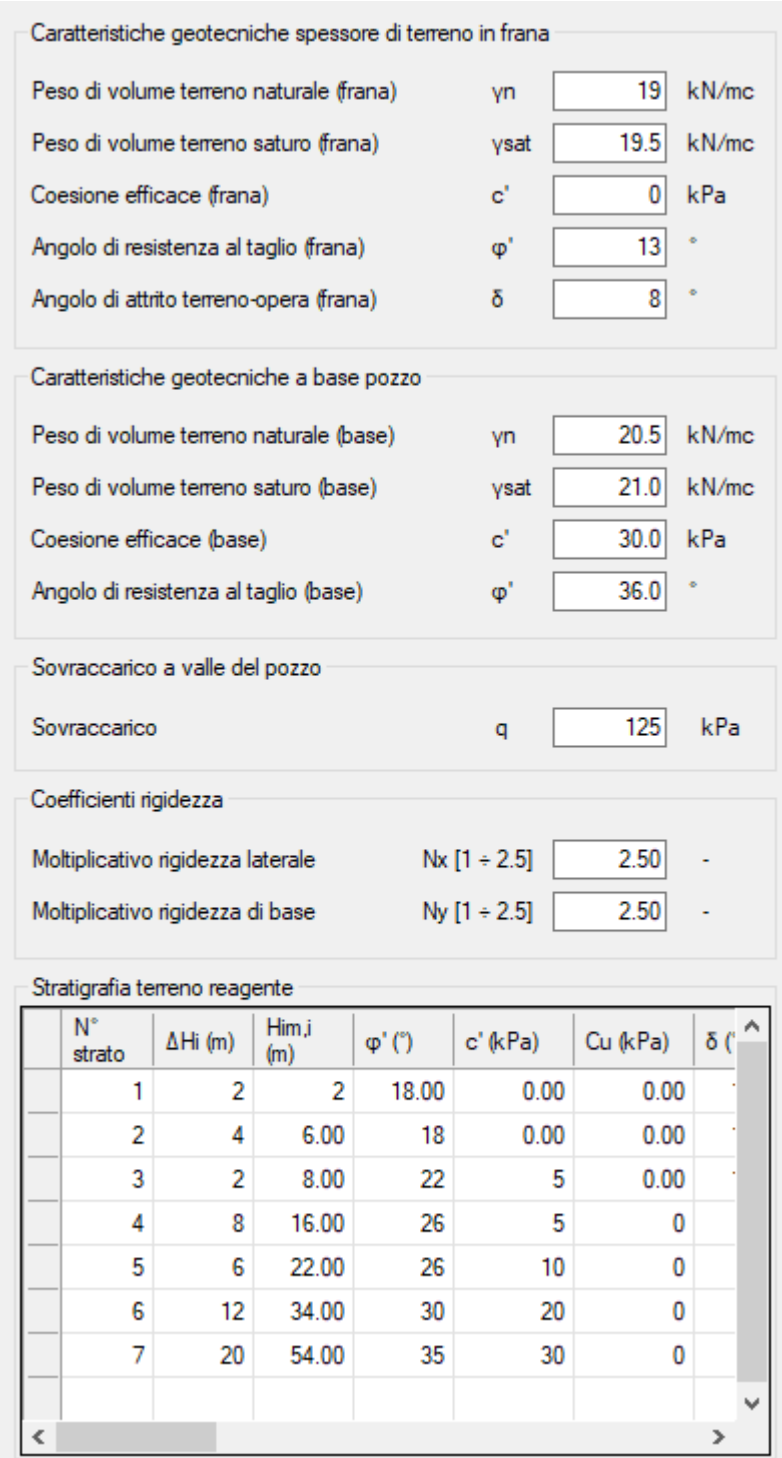

#### <span id="page-11-0"></span>**5.1 Stratigrafia**

Nella sezione **"Stratigrafia terreno reagente"** è necessario inserire uno o più strati di terreno, fino ad una profondità maggiore o uguale a quella dell'altezza di immorsamento del pozzo Him (m) (vedi Terreno circostante), si può fare riferimento al seguente schema:

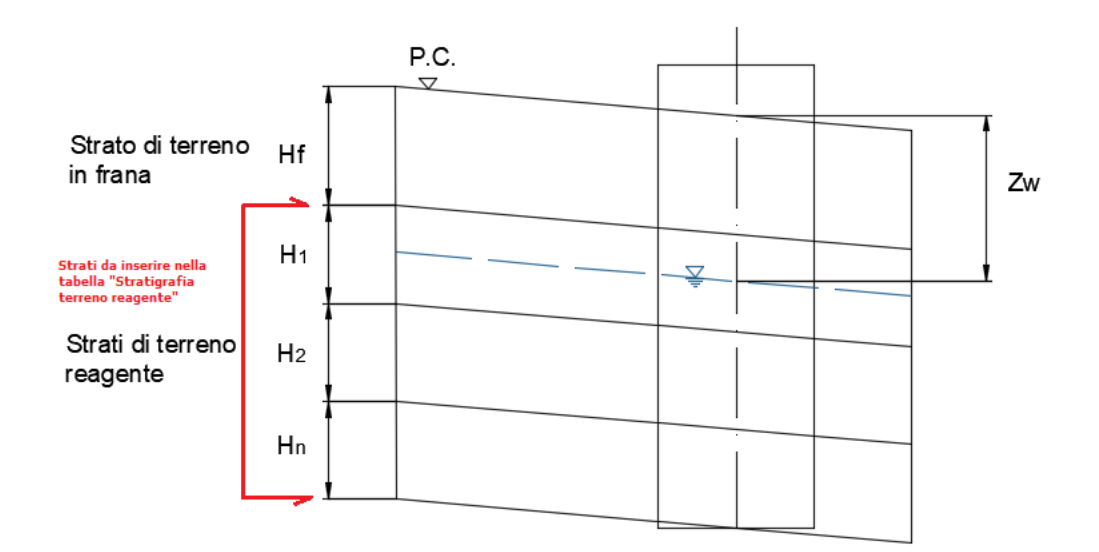

La tabella è composta dalle seguenti colonne:

-<br>| N'strato | ΔH (m) | Him.i (m) | φ' (') | c' (kPa) | Cu (kPa) | δ (') | Ka (-) | γn (kN/mc) | γsat (kN/mc) | Legge di Eo (-) **N°strato:** Numero strato di terreno reagente **∆Hi (m):** Altezza sigolo strato di terreno reagente **Him,i (m):** Spessore progressivo di immorsamento nel terreno reagente **φ ' (°):** Angolo di resistenza al taglio dello strato **c' (kPa):** Coesione efficace dello strato **Cu (kPa):** Resistenza non drenata dello strato **δ (°):** Angolo di attrito terreno-opera dello strato **Ka (-):** Coefficiente di spinta attiva relativo allo strato **γn (kN/mc):** Peso di volume terreno naturale dello strato **γsat (kN/mc):** Peso di volume di terrneo saturo dello strato

**Legge di Eo (-):** Legge di variazione del modulo iniziale a piccole deformazioni

> E' possibile scegliere tre diverse leggi di variazione del modulo elastico con la profondità:

 $E_0 = \text{cost}$  (si assume Eo costante in tutto lo strato) Eo =  $KEo \cdot z$  (si assume una variazione lineare con la profondità)

Eo = Eo,  $o + Ke \cdot z$  (si assume una variazione lineare con la profondità, partendo da un valore iniziale Eo,o)

**Eo (MPa):** Modulo iniziale a piccole deformazioni

**KEo (MN/mc):** Gradiente del modulo Eo

**K (-):** Coefficiente della legge di degrado del modulo Eo [20 ÷ 50] **τ lim (kPa):** Attrito laterale unitario limite\*

**y crit (m):** Spostamento a cui corrisponde la mobilitazione di τ lim\* **Legge di Plim (-):** Legge di variazione della pressione orizzontale unitaria limite

> E' possibile scegliere tre diverse leggi di variazione di Plim con la profondità:

Plim = cost (si assume Eo costante in tutto lo strato)

Plim =  $Kp$ , lim  $\cdot z$  (si assume una variazione lineare con la profondità)

Plim = Plim,  $o + Kp$ , lim  $\cdot z$  (si assume una variazione lineare con la profondità, partendo da un

valore iniziale Plim,o)

**Plim (kPa):** Pressione orizzontale unitaria limite **Kp,lim (kN/mc):** Gradiente di Plim

\*I valori di τlim e ycrit possono essere ricavati dalle indicazioni di letteratura relative a pali trivellati (Collotta, 2004; Reese-Sullivan, 1977; Reese-O'Neill, 1988; Sullivan-Reese-Fenske, 1979).

### <span id="page-13-0"></span>**6 Carichi e tiranti**

#### **Carichi**

Nel menù **"Carichi"** viene richiesto l'inserimento dei carichi agenti a testa pozzo.

*N.B. l'inserimento di un valore diverso da zero nelle caselle relative ad azione assiale, momento e taglio è condizione necessaria per far partire l'analisi.*

Oltre ai carichi agenti a testa pozzo è possibile inserire i valori della spinta laterale agente sul fusto del pozzo, sia nel tratto in frana che nel tratto reagente, i valori di spinta richiesti si considerano agenti sull'intera larghezza del pozzo.

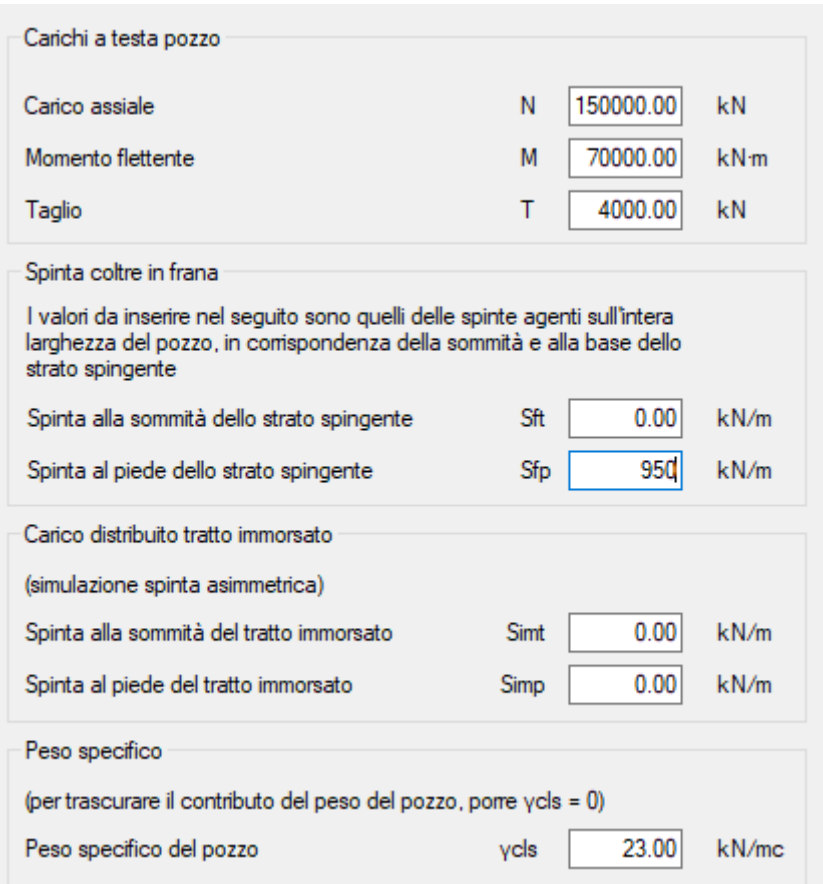

Può verificarsi il caso che il pozzo di fondazione sia realizzato in un versante caratterizzato dalla presenza di coltri instabili. Possono allora presentarsi due situazioni progettuali differenti: a) Il pozzo costituisce un elemento di stabilizzazione del versante, in combinazione con pozzi adiacenti, distanziati l'uno dall'altro in misura tale da consentire l'instaurarsi di un effetto arco fra i pozzi stessi; b) Il pozzo rappresenta un elemento isolato di fondazione all'interno del versante caratterizzato dalla presenza di una coltre instabile.

Nel caso a) la spinta agente sul pozzo è quella corrispondente alla forza richiesta per stabilizzare il cuneo instabile a monte del pozzo. La forza stabilizzante può essere calcolata mediante i classici metodi dell'equilibrio limite, all Janbu, Bishop o similari.

Nel caso b) il materiale di copertura in movimento può fluire attorno al pozzo (elemento isolato e fisso) caricandolo con spinte la cui entità viene a dipendere dall'entità dei movimenti stessi; il massimo valore di spinta, associabile a spostamenti dell'ordine di 8-10 cm, è quello corrispondente al regime di spinta passiva.

Per l'inserimento dei carichi si può fare riferimento al seguente schema:

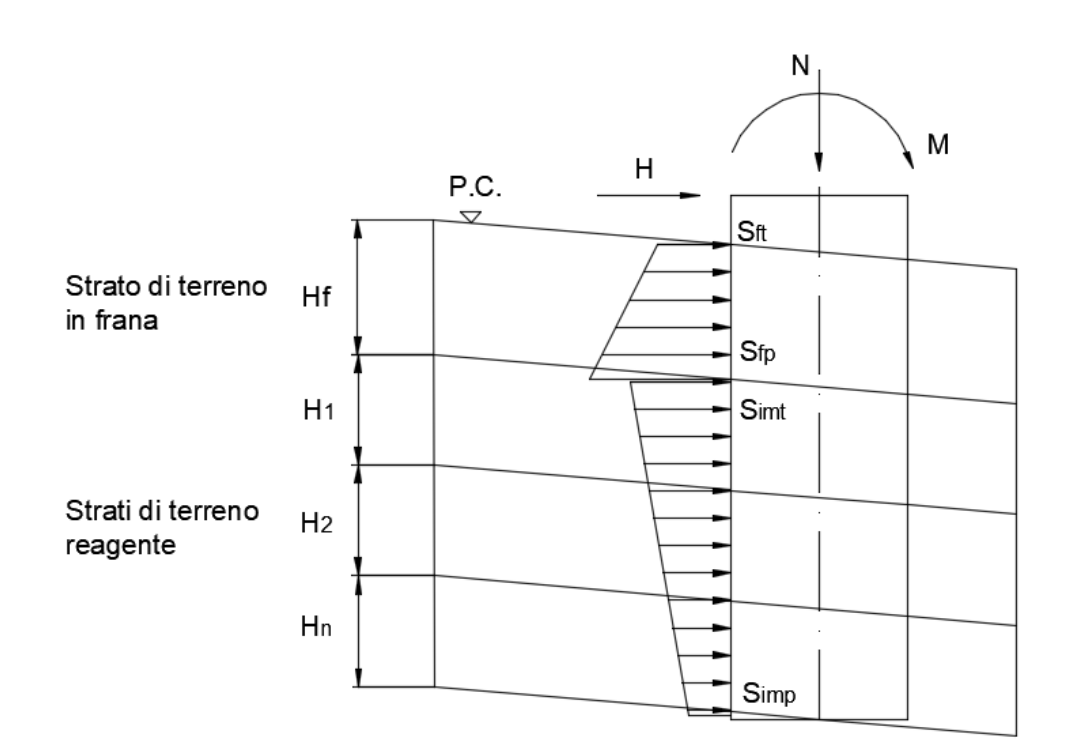

### **Tiranti**

Per l'inserimento dei dati richiesti nel menù **"Tiranti"** si può fare riferimento al seguente schema:

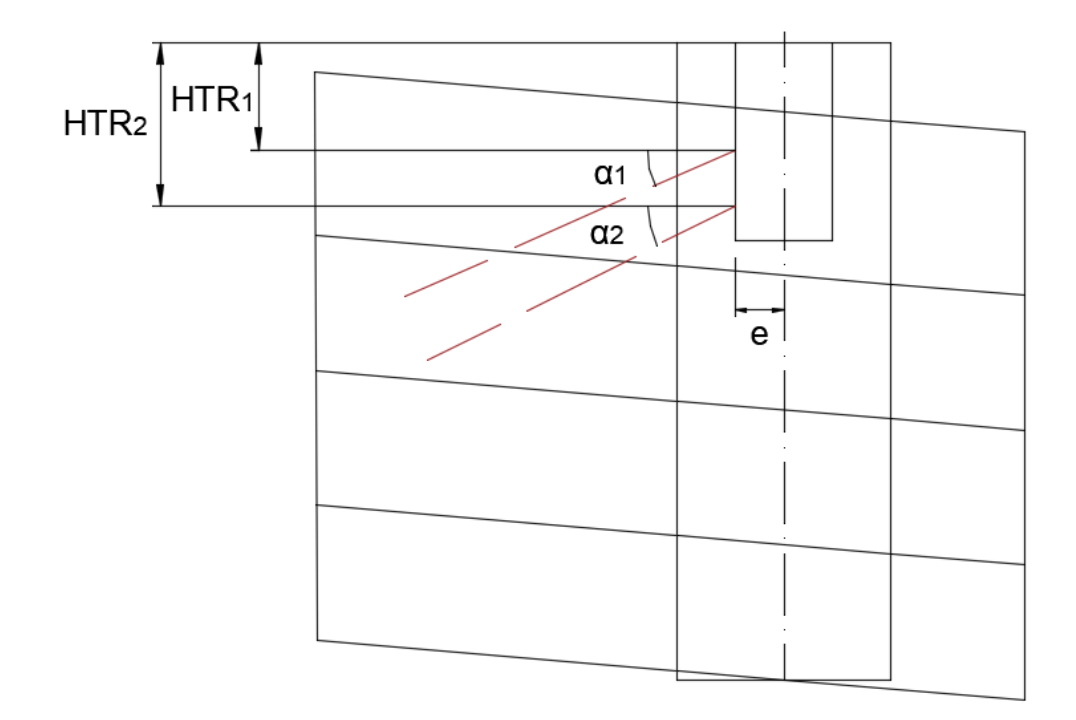

### <span id="page-16-0"></span>**7 Tampone di fondo**

Quando i pozzi sono realizzati "sotto falda", ai fini della protezione degli scavi nei confronti di problemi di filtrazione e/o sifonamento o per contrastare il sollevamento del fondo scavo, è generalmente prevista l'adozione di "tamponi di fondo" realizzati mediante colonne di terreno consolidato compenetrate, qualora tale tipo di intervento non sia possibile si potrà ricorrere ad un adeguato approfondimento delle "coronelle".

Il tampone di fondo è dimensionato per contrastare, nelle fasi provvisorie di scavo, la sottospinta idraulica.

L'azione di contrasto alla sottospinta è ottenuta attraverso il suo peso e l'attrito laterale che si sviluppa nei tratti in cui il tampone è

intestato nel terreno naturale e all'interno delle coronelle di protezione delle pareti di scavo.

Il calcolo è eseguito per diversi valori dell'approfondimento HTT del tampone nel terreno di fondazione al di sotto del pozzo.

Il software fornisce il valore della profondità per la quale è assicurato il coefficiente di sicurezza richiesto.

Per l'inserimento dei dati nel menù **"Tampone di fondo"** si può fare riferimento allo schema seguente:

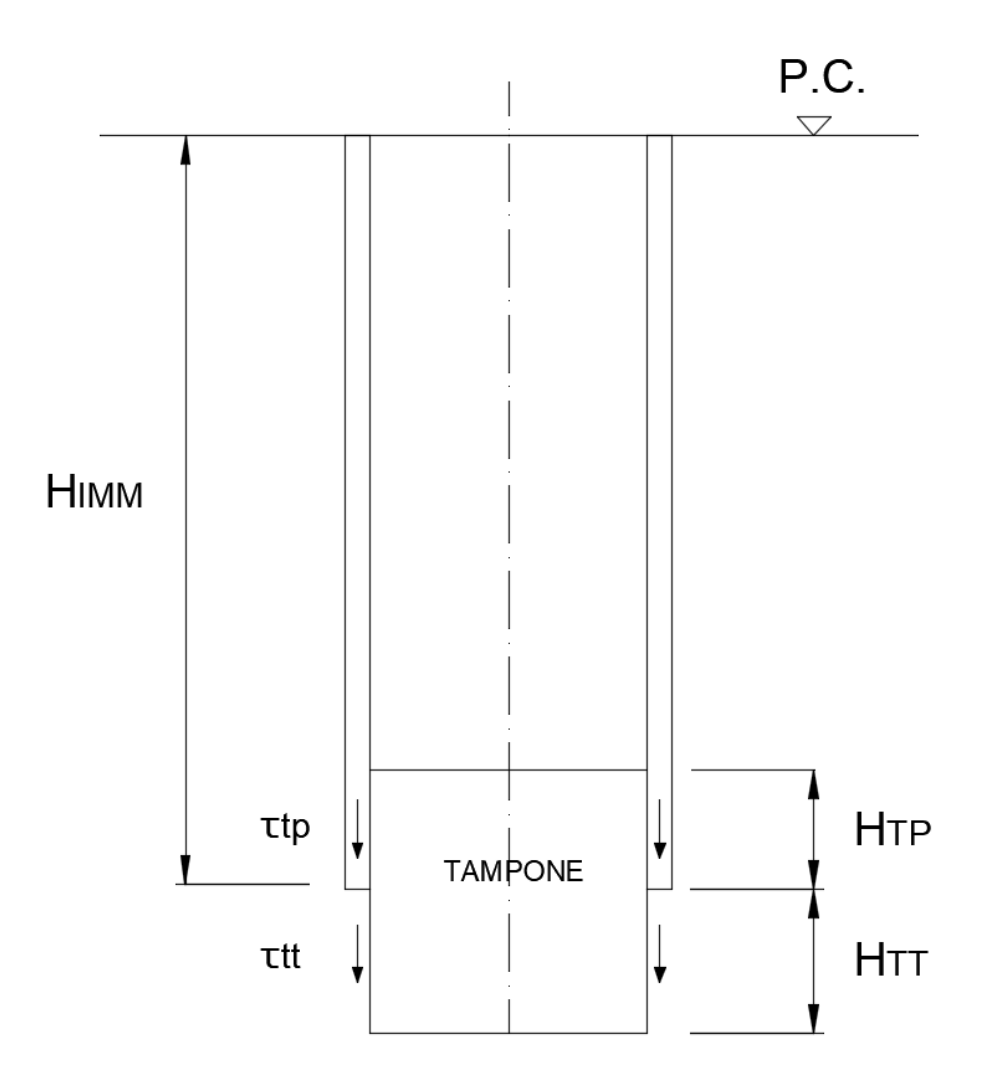

### <span id="page-18-0"></span>**8 Dimensionamento opere di sostegno allo scavo**

Per la valutazione della spinta esercitata sulle pareti di scavo di pozzi di fondazione si fa riferimento a soluzioni semi-empiriche riportate in Terzaghi & Peck (1948) e in NAVFAC DM-7 Design Manual (1971). Tale spinta può essere ricavata sulla base di quanto riportato in Figura.

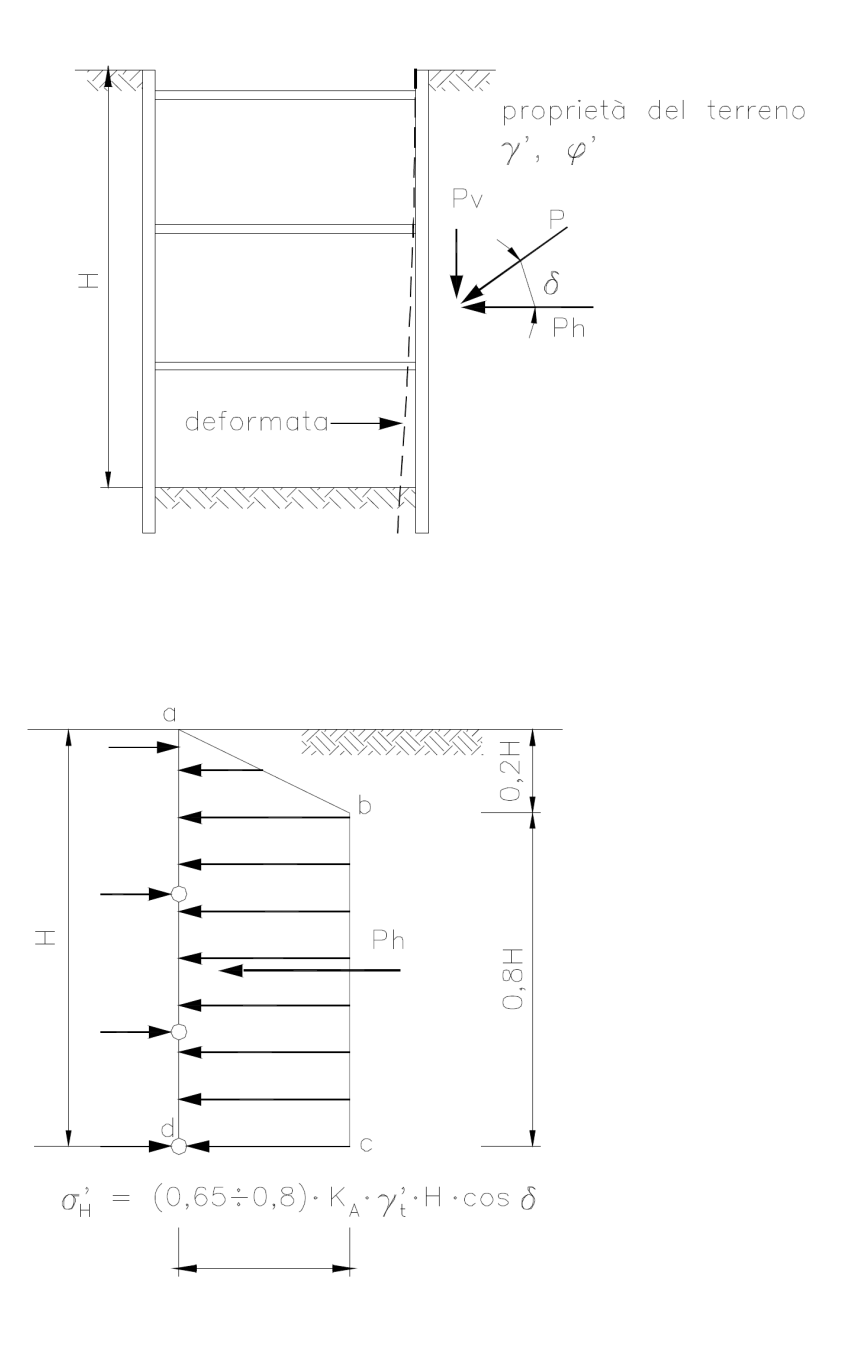

#### Il menù **"Dimensionamento opere di sostegno allo scavo"** si

presenta come di seguito:

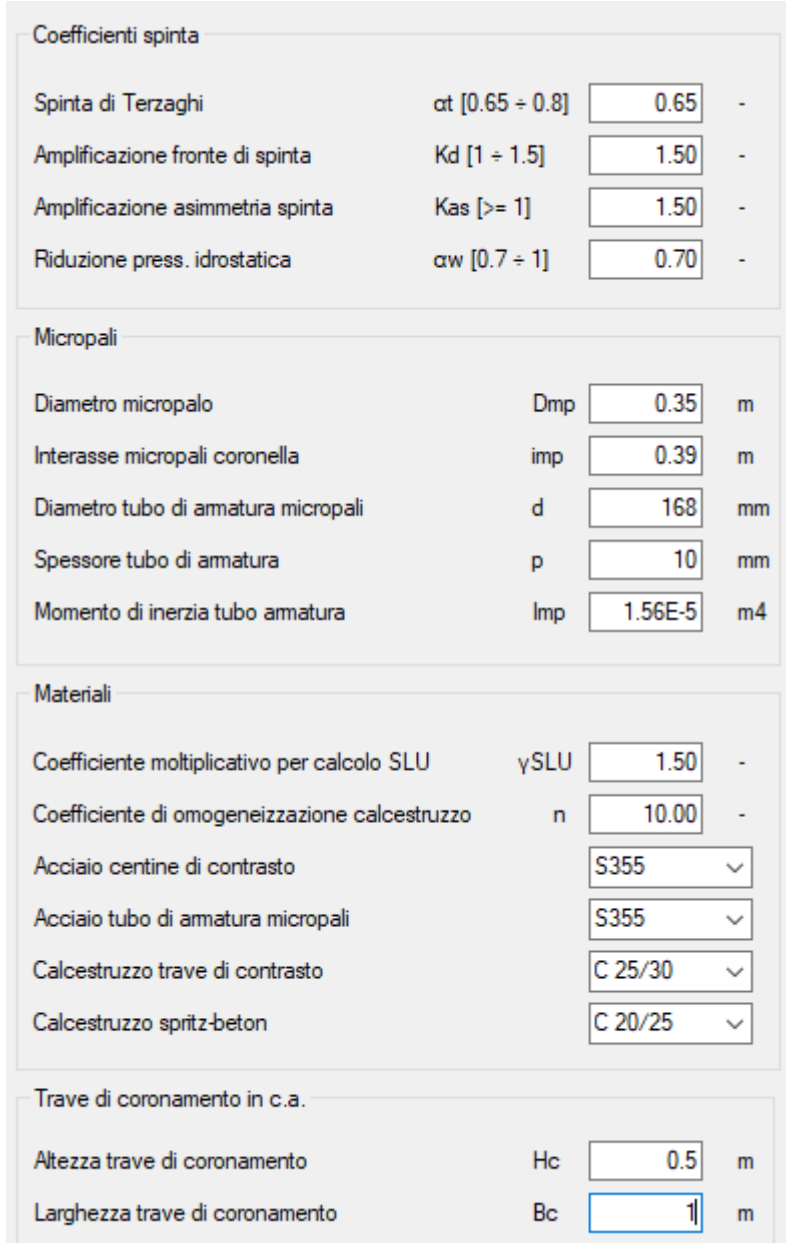

**αt (-):** coefficiente di Terzaghi per il calcolo della spinta agente sul pozzo (0.65 - 0.8)

**kd (-):** coefficiente amplificativo del fronte di spinta (1 - 1.5) **kas (-):** coefficiente amplificativo, che tiene conto della possibile asimmetria delle pressioni orizzontali e della indeterminatezza nella valutazione delle pressioni stesse (consigliato 1.5)

**αw (-):** rappresenta il coefficiente di riduzione della pressione idrostatica, infatti, nel software, per quanto riguarda la spinta dell'acqua, tenuto conto del fatto che le pareti di scavo risultano non impermeabili e che quindi non impediscono totalmente i moti di filtrazione, tramite il coefficiente αw si puo ridurre la spinta idrostatica fino al 70%.

© GeoStru

### <span id="page-20-0"></span>**9 Risultati**

Nella sezione "RISULTATI" si accede ai risultati dell'analisi, e l'output prodotto è composto da:

- · Dimensionamento opere di sostegno allo scavo
- · Spostamento orizzontale del pozzo
- · Distribuzione delle sollecitazioni interne
- · Reazioni del terreno, lungo il fusto e alla base
- · Rotazione e cedimenti della base del pozzo
- · Dimensionamento del tampone di fondo
- · Verifica a galleggiamento
- · Verifica capacità portante
- · Verifica centine di contrasto
- · Verifica micropali

Inoltre è possibile produrre una dettagliata relazione di calcolo ed esportare in dxf i disegni relativi all'opera.

### <span id="page-21-0"></span>**9.1 Risultati principali**

Nel menù **"Risultati principali"** viene mostrato:

- 1) Viene indicato se il procedimento di calcolo ha raggiunto la convergenza e il numero di iterazioni effettuate
- 2) La profondità del centro di rotazione da testa pozzo (m)
- 3) Angolo di rotazione del pozzo (°)
- 4) Spostamento massimo orizzontale alla sommità del pozzo (cm)
- 5) Spostamenti verticali del pozzo (cm)
- 6) Lunghezza del tratto reagente a partire da base pozzo (m)
- 7) Tratto reagente alla base (m)
- 8) Tabella "Azione assiale tiranti" in cui viene riportato il valore dell'azione assiale (kN) agente nel singolo tirante, per ciascun ordine di tiranti inserito
- 9) Verifica capacità portante in condizioni statiche

Si verifica che:  $N_d \le R_d$ 

essendo:

 $N_d = N_{lim}$ 

$$
R_{d} = q_{\text{lim}} \cdot B' \cdot L'/\gamma_{R}
$$

10)Verifica capacità portante in condizioni sismiche

(Il calcolo in condizioni sismiche è effettuato omettendo il calcolo degli effetti inerziali sul volume di terreno; la riduzione di capacità

portante viene messa in conto tramite l'incremento del coefficiente γ<sub>R</sub>, nel caso delle NTC 2018 si assume γ<sub>R</sub> = 2.3) Si verifica che:  $N_d \le R_d$ essendo:  $N_d = N_{lim}$  $R_d = q_{\text{lim}} \cdot B' \cdot L'/\gamma_R$  $γ_R = 2.3$ 

© GeoStru

### <span id="page-22-0"></span>**9.2 Spostamento orizzontale**

Nel menù **"Spostamento orizzontale"** viene mostrato il grafico dello spostamento orizzontale dell'asse del pozzo:

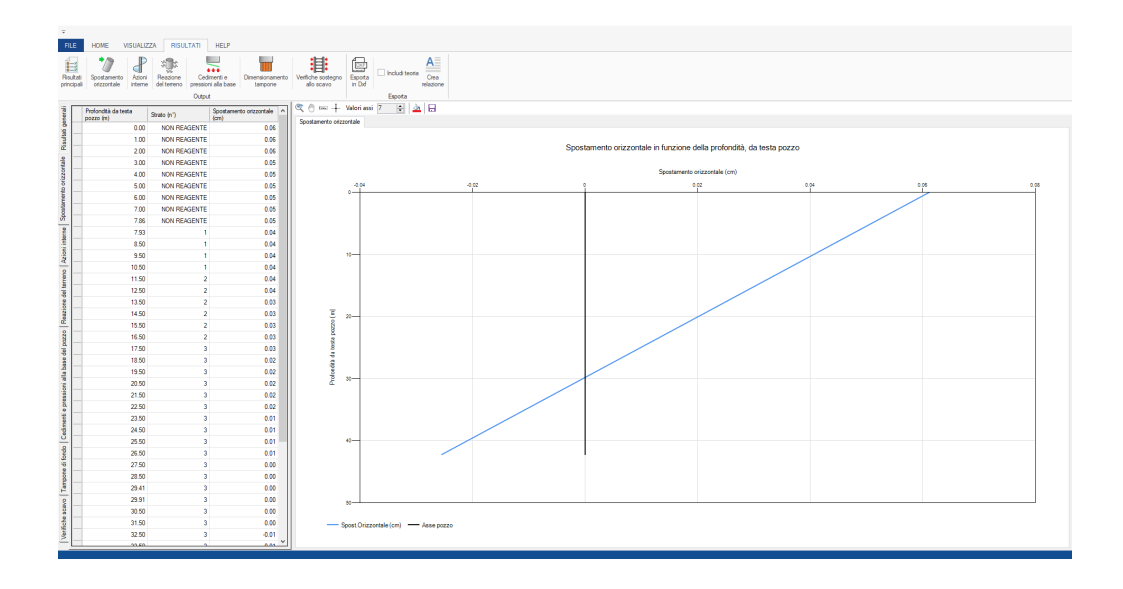

Nella tabella sulla sinistra è indicato:

**Profondità da testa pozzo (m):** Profondità a cui è calcolato lo

spostamento;

**Strato (n°):** Strato di terreno a cui si riferisce la profondità di

calcolo, in particolare viene specificato se la profondità appartiene ad

un tratto fuori terra, o allo strato in frana non reagente;

**Spostamento orizzontale (cm):** Spostamento orizzontale calcoalto in cm, positivo se verso valle

© GeoStru

### <span id="page-23-0"></span>**9.3 Azioni interne**

Nel menù **"Azioni interne"** vengono mostrati i diagrammi di sforzo normale, momento e taglio agenti lungo l'asse del pozzo:

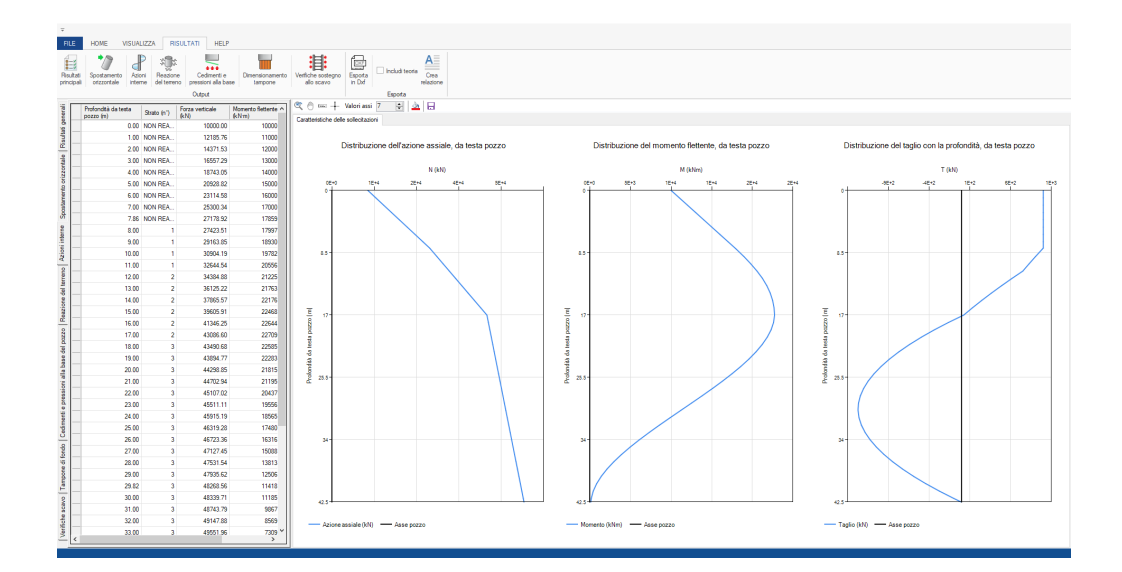

Nella tabella sulla sinistra è indicato:

**Profondità da testa pozzo (m):** Profondità a cui è calcolato lo spostamento;

**Strato (n°):** Strato di terreno a cui si riferisce la profondità di calcolo, in particolare viene specificato se la profondità appartiene ad un tratto fuori terra, o allo strato in frana non reagente;

```
Forza verticale (kN)
Momento flettente (kN·m)
Taglio (kN)
```
© GeoStru

#### <span id="page-24-0"></span>**9.4 Reazioni del terreno**

Nel menù **"Reazioni del terreno"** vengono mostrati i diagrammi di percentuale di mobilitazione di spinta laterale, modulo elastico e dell'aderenza laterale:

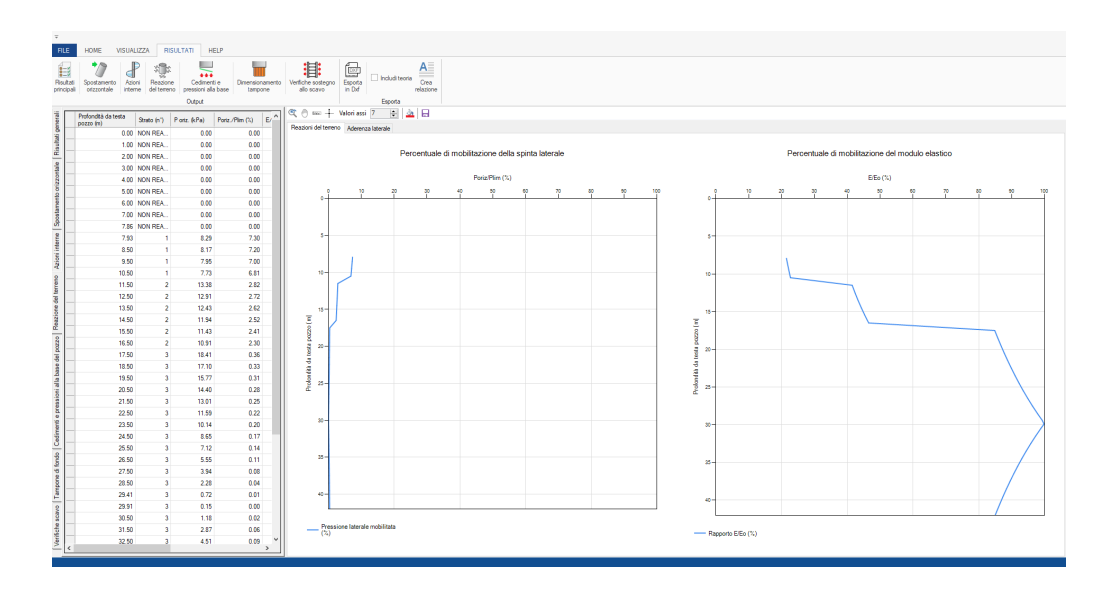

Nella tabella sulla sinistra è indicato:

**Profondità da testa pozzo (m):** Profondità a cui è calcolato lo spostamento;

**Strato (n°):** Strato di terreno a cui si riferisce la profondità di calcolo, in particolare viene specificato se la profondità appartiene ad un tratto fuori terra, o allo strato in frana non reagente;

**P oriz. (kPa):** Pressione laterale agente sul fusto del pozzo;

**Poriz/Plim (%):** Percentuale di mobilitazione della spinta laterale;

**E/Eo (%):** Percentuale di mobilitazione del modulo elastico;

**τh/τlim (%):** Percentuale di mobilitazione dell'aderenza laterale

unitaria, nel piano orizzontale, sui lati anteriore e posteriore;

**τv,m/τlim (%):** Percentuale di mobilitazione dell'aderenza laterale unitaria, sul lato di monte;

**τv,v/τlim (%):** Percentuale di mobilitazione dell'aderenza laterale unitaria, sul lato di valle.

© GeoStru

#### <span id="page-25-0"></span>**9.5 Cedimenti e pressioni alla base**

Nel menù **"Cedimenti e pressioni alla base"** vengono mostrati il grafico dello spostamento verticale della base del pozzo, e il diagramma della percentuale di mobilitazione della spinta alla base del pozzo.

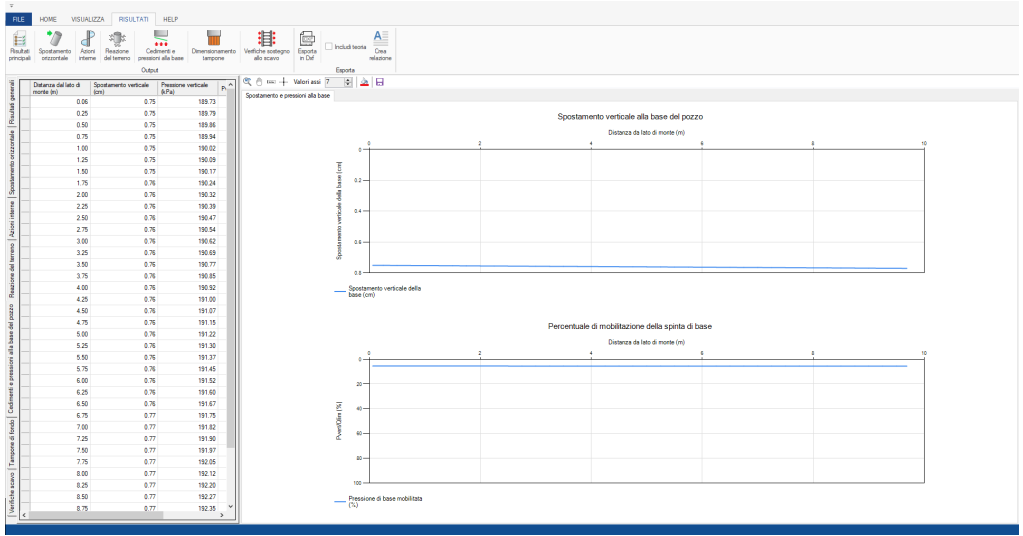

Nella tabella sulla sinistra è indicato:

**Distanza dal lato di monte (m):** Spostamenti e pressioni, si intendono alla base, e sono rappresentati sui grafici a partire dal lato di monte (punto x=0) verso valle;

**Spostamento verticale (cm):** Spostamento verticale alla base del pozzo;

**Pressione verticale (kPa):** Pressione verticale agente alla base del pozzo;

**Pvert/Qlim (%):** Percentuale di mobilitazione della spinta di base;

**E/Eo (%):** Percentuale di mobilitazione del modulo elastico.

© GeoStru

#### <span id="page-26-0"></span>**9.6 Dimensionamento tampone di fondo**

Nel menù **"Dimensionamento tampone di fondo"** viene mostrato un grafico che mostra la variazione del fattore di sicurezza al

galleggiamento Fw al variare della lunghezza fuori pozzo del tampone HTT:

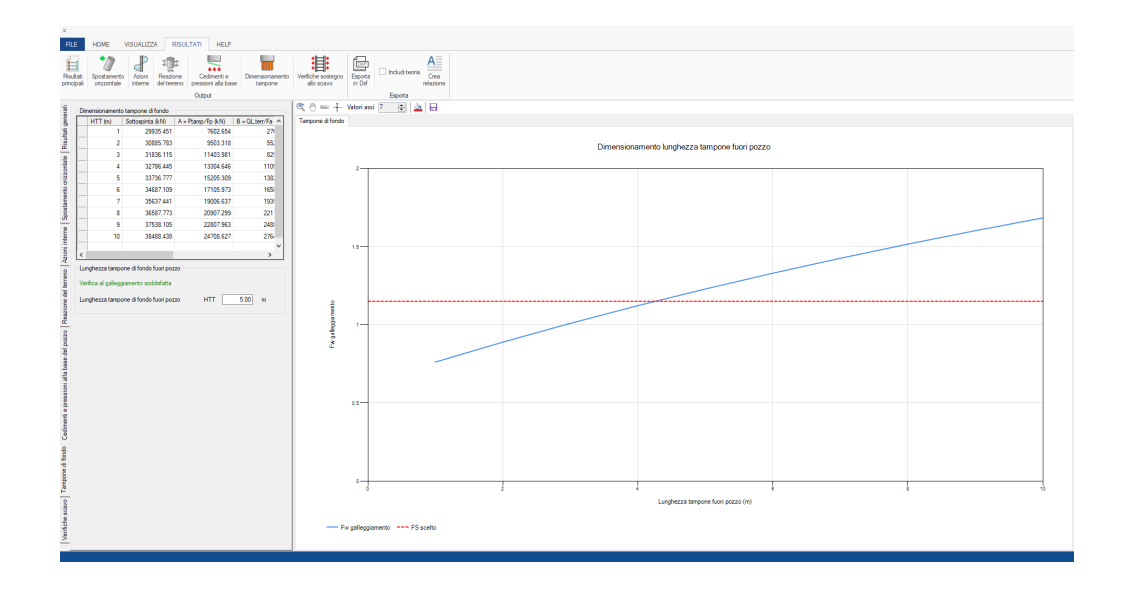

Nella tabella sulla sinistra è indicato:

**HTT (m):** Lunghezza tampone di fondo fuori pozzo

**Sottospinta (kN):** Sottospinta dell'acqua

**A (kN):** Ptamp/Fp resistenza data dal peso del tampone

**B (kN):** Ql,terr/Fa resistenza attrito laterale terreno

**C (kN):** Ql,pozzo/Fa resistenza attrito laterale pozzo

**A+B+C (kN):** Resistenza al galleggiamento

**Fw:** Fattore di sicurezza al galleggiamento

Nella sezione **"Lunghezza del tampone di fondo fuori pozzo"** è indicato se la verifica a galleggiamento è soddisfatta o meno per il valore HTT calcolato.

© GeoStru

#### <span id="page-28-0"></span>**9.7 Verifica opere di sostegno allo scavo**

Nel menù **"Verifica opere di sostegno allo scavo"** è mostrata una tabella in cui compare:

**Quota (m):** Quota a cui è posizionato l'elemento di contrasto, a partire dal piano campagna

**Strato (n°):** Strato in cui si trova la profondità media dell'area di influenza

**Elemento di contrasto:** Elemento di contrasto scelto (centina o trave)

**σvo (kPa):** Tensione verticale totale calcolata nella profondità media dell'area di influenza

**U idrostatica (kPa):** Pressione idrostatica calcolata nella profondità media dell'area di influenza

**U\* (kPa):** Pressione idrostatica ridotta del coefficiente αw

**σ'vo(kPa):** Tensione verticale efficace calcolata nella profondità

media dell'area di influenza

**Pcalcolo (kPa):** Spinta delle terre e della pressione

**Aid (mq):** Area ideale dell'elemento di contrasto

**Nmax (kN):** Sforzo normale massimo agente nell'elemento di contrasto

Lo sforzo normale massimo agente nell'elemento di

contrasto viene calcolato come:

 $N_{\text{max}} = \gamma_{\text{SLU}} \cdot P_{\text{calc}} \cdot D/2 \cdot i_{\text{ce}}$  \*

(\*Nel caso di pozzi a sezione circolare)

**Nres (kN):** Sforzo normale resistente elemento di contrasto

Lo sforzo normale resistente nell'elemento di contrasto viene calcolato come:

$$
N_{res} = 0.85 \cdot f_{cd,spritz} \cdot A_{id} * (sforzo resistance centine)
$$

 $N_{res}$  = 0.85  $\cdot$  f<sub>cd,CLS</sub>  $\cdot$  A<sub>id</sub>  $*$  (sforzo resistente travi in

c.a.)

(\*Nel caso di pozzi a sezione circolare)

**Verifica centine/travi:** Verifica elemento di contrasto

Si verifica che:  $N_{\text{max}} \le N_{\text{res}}$ 

**Mmax (kNm):** Momento massimo agente nella sezione del

micropalo alla profondità media dell'area di influenza

Il momento massimo nel micropalo è calcolato come:

 $M_{\text{max}} = (\gamma_{\text{SLU}} \cdot P_{\text{calc}} \cdot i_{\text{mp}} \cdot i_{\text{ce}}^2)/12$ 

**Mres (kNm):** Momento resistente micropalo

Il momento resistente nel micropalo è calcolato come:

$$
M_{res} = f_{yk} \cdot I_{mp} / r_{mp}
$$

**Verifica micropali:** Verifica sezione micropalo

Si verifica che:  $M_{max} \leq M_{res}$ 

© GeoStru

### <span id="page-29-0"></span>**10 Cenni teorici**

#### **Schema di riferimento**

Il problema di interazione di un pozzo immerso in un terreno stratificato viene risolto ricorrendo al modello di Winkler con leggi di comportamento delle molle di tipo non lineare.

Il pozzo è considerato come un prisma di rigidezza infinita, a base rettangolare o quadrata (Nel caso di sezioni circolari si può fare riferimento ad una sezione quadrata equivalente di uguale area), sollecitato in testa da un sistema di forze esterne verticali, orizzontali e di momento (N, M, T) e lungo il fusto e alla base dalle reazioni del terreno (Ri).Sul problema specifico possono essere considerati due casi (vedi Figura 1).

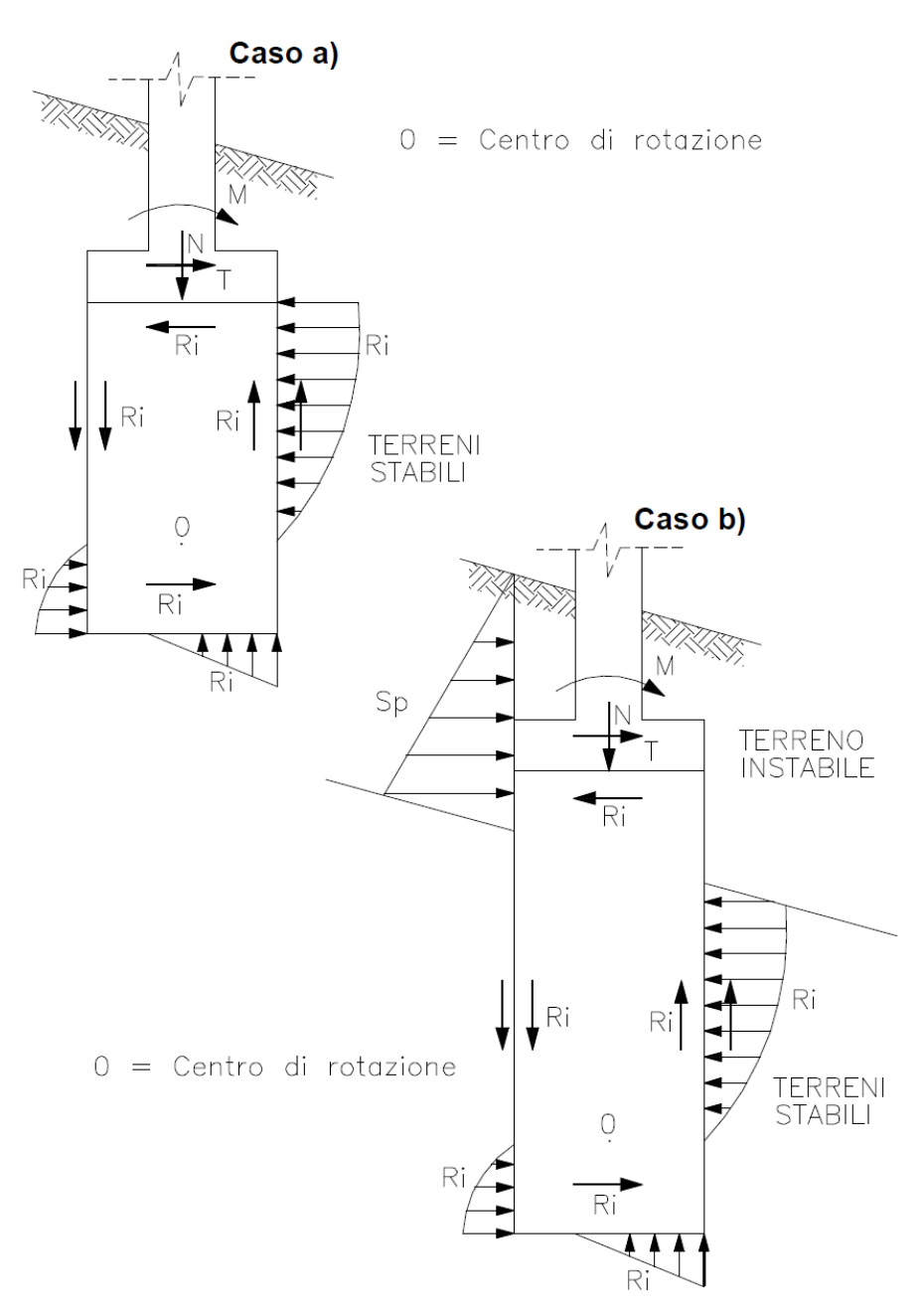

*Figura 1. Azioni e reazioni agenti sui pozzi di fondazione*

Il caso a) si riferisce alla situazione in cui il pozzo è totalmente immerso in terreni stabili; dal lato della sicurezza le reazioni del terreno sono allora quelle sviluppabili al di sotto della quota dell'intradosso del plinto di fondazione. Nel caso b) si è alla presenza di materiali instabili che possono esercitare spinte (Sp) sul pozzo; dal lato della sicurezza le reazioni del terreno sono allora calcolate a partire dalla quota di inizio, lato valle, del terreno stabile; le spinte

esercitate dal terreno instabile sono riportate alla quota intradosso del plinto di fondazione e sommate ai carichi orizzontali esterni M e T. Tenendo conto della stratificazione, il pozzo viene suddiviso in conci secondo lo schema riportato in Figura 2.

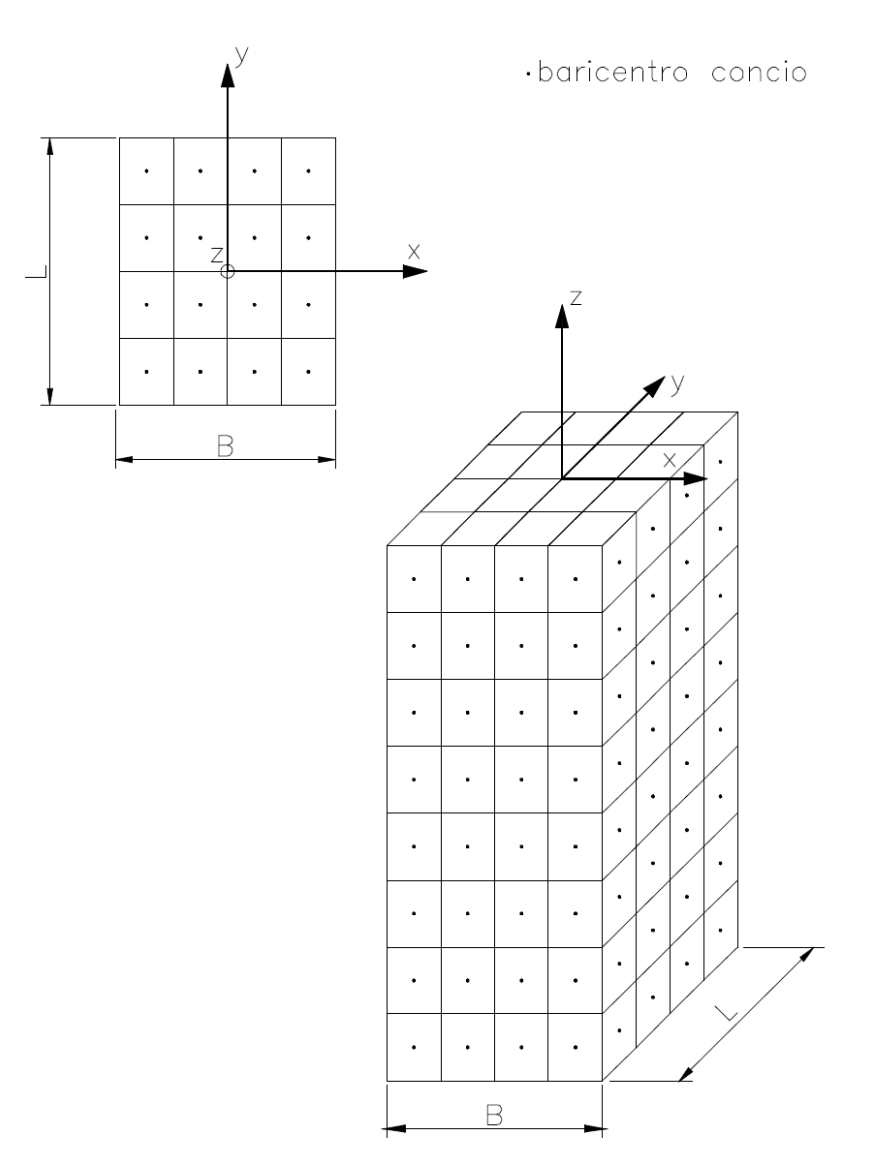

*Figura 2. Schema di suddivisione in conci del pozzo*

Al centro di ciascun elemento rettangolare o quadrato in cui vengono suddivise le quattro pareti laterali e la base del pozzo sono collocate le molle di reazione del terreno.

#### <span id="page-33-0"></span>**10.1 Caratteristiche delle molle di reazione del terreno**

Le molle di reazione del terreno lungo il fusto constano di una componente normale e di una tangenziale (di attrito); le molle di reazione del terreno alla base sono caratterizzate dalla sola componente normale.

## **Componente normale delle molle di reazione del terreno**

Le leggi che governano il comportamento dell'elemento normale delle molle di reazione del terreno, sono del tipo elastico non lineare plastico.

Il modulo di reazione di Winkler secante è valutato sulla base della seguente espressione:

$$
\frac{k_w}{k_{wo}} = \frac{1}{1 + k \cdot p / p_{lim}}
$$

Essendo:

 $k_{wo}$  = modulo di reazione di Winkler corrispondente a gradi di mobilitazione della reazione normale piccolissimi (FL-3) kw = modulo di reazione di Winkler secante corrispondente al grado di mobilitazione indotto della reazione del terreno (FL -3)  $p =$  reazione del terreno mobilitata (FL $^{-2}$ )  $p_{\text{lim}}$  = reazione limite del terreno (FL<sup>-2</sup>)  $k =$  costante empirica funzione del tipo di terreno  $(-)$ 

Il valore della costante k può essere stimato sulla base delle considerazioni riportate in Stroud [1988] e dei diagrammi di Figura 3 - Figura 5.

Il legame tra il modulo di reazione di Winkler (kw) e il modulo di Young (E) del terreno è ottenuto in prima approssimazione facendo ricorso alle soluzioni basate sulla teoria di elasticità relative ai casi di:

- a) aree di forma rettangolare, disposte verticalmente all'interno del semispazio omogeneo ed isotropo, sottoposte ad un carico uniforme in direzione orizzontale (Poulos & Davis [1974]);
- b) fondazioni superficiali rigide, di forma circolare, poggianti sul semispazio omogeneo ed isotropo, sottoposte a carichi verticali (b1) o a momenti (b2) (Poulos & Davis [1974], pp.166-167);
- c) fondazioni rigide, di forma circolare, poggianti in profondità sul semispazio omogeneo ed isotropo, sottoposte a carichi verticali (c1) e di momento (c2) (Poulos & Davis [1974], pp. 180-181; Ledeniev & Scheliapin [1970]).

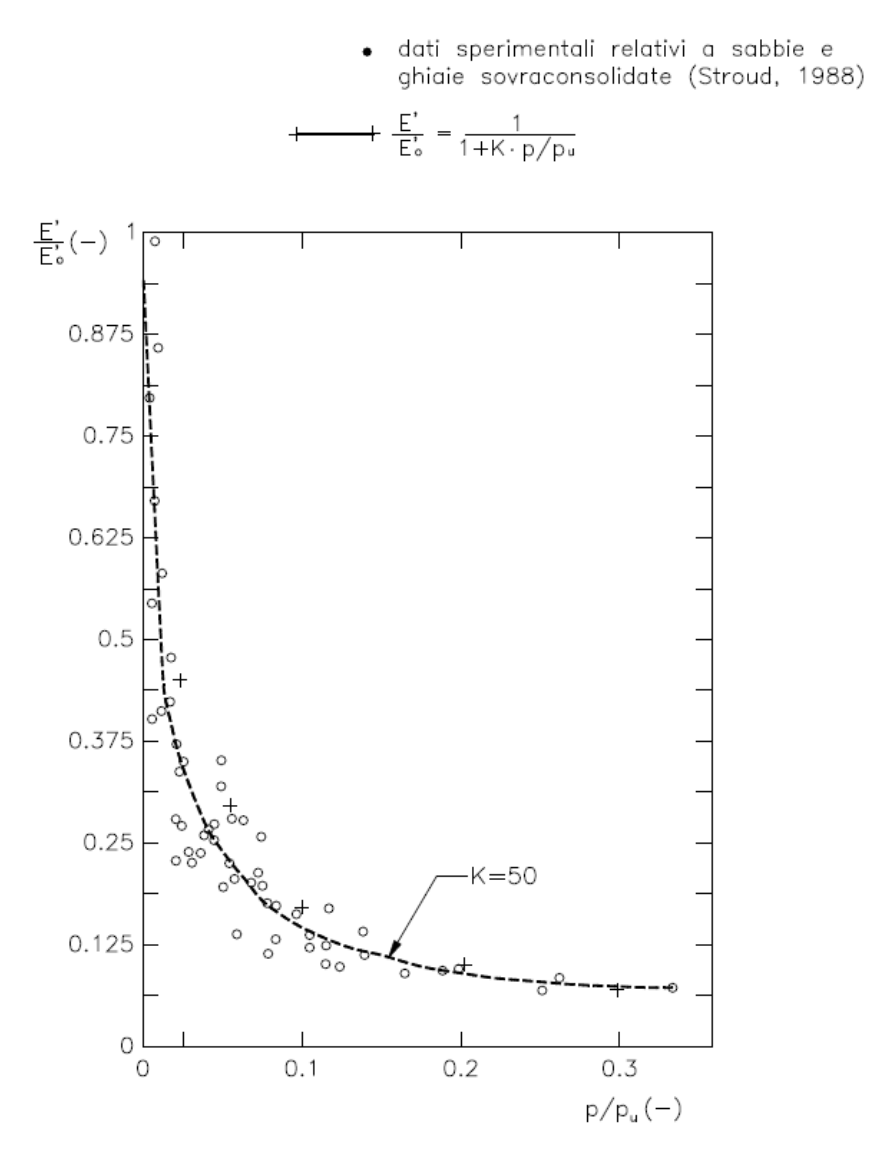

*Figura 3. Variazione del modulo di elasticità in funzione del grado mobilitazione: sabbie e ghiaie sovraconsolidate*
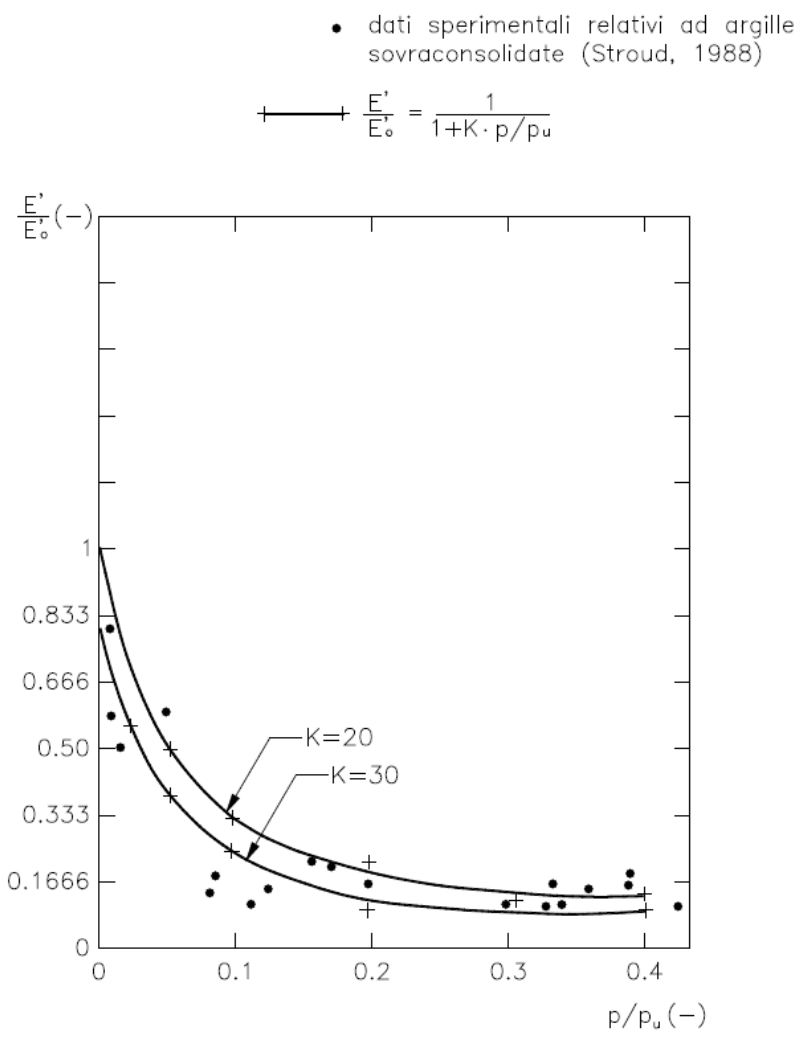

*Figura 4. Variazione del modulo di elasticità in funzione del grado mobilitazione: argille sovraconsolidate*

dati sperimentali relativi a rocce tenere (marne ed arenarie) (Stroud, 1988)

$$
+ \cdots + \frac{E'}{E_o'} = \frac{1}{1 + K \cdot p / p_u}
$$

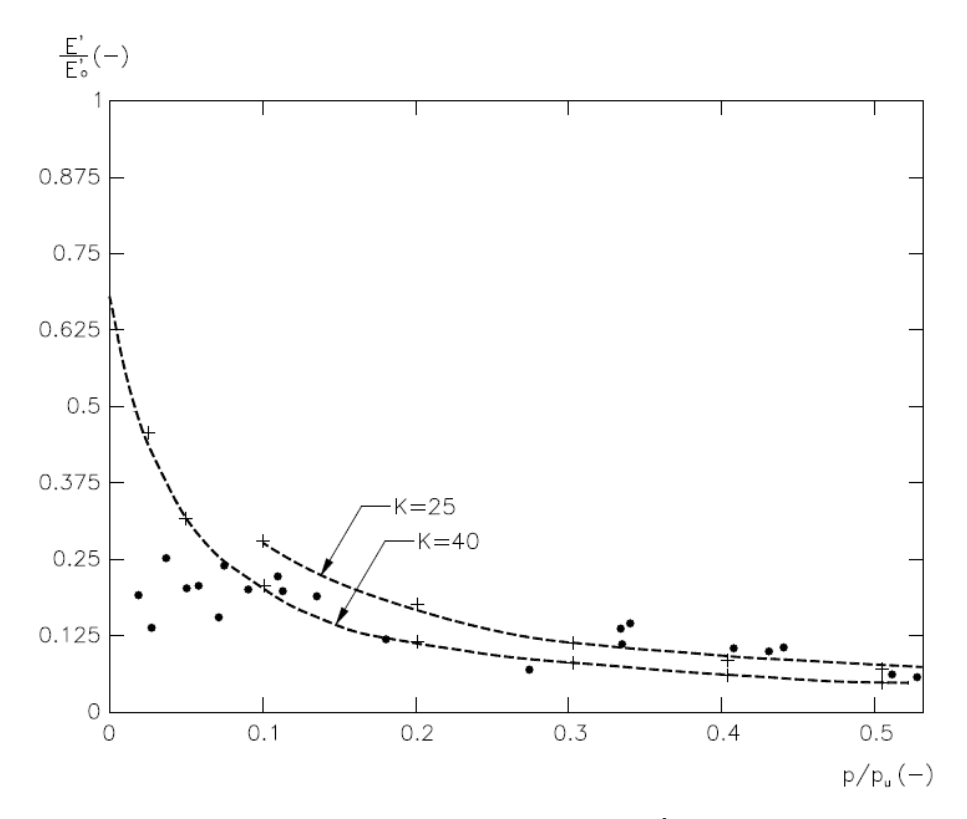

*Figura 5. Variazione del modulo di elasticità in funzione del grado mobilitazione: rocce tenere (marne ed arenarie)*

Nel caso di pozzi soggetti a rilevanti carichi orizzontali, poiché l'andamento delle pressioni lungo il fusto e alla base è di tipo triangolare, per semplicità i coefficienti di Winkler valutabili con le soluzioni di cui ai punti a) e c1) sono moltiplicati rispettivamente per 3 e per 2, valori questi ultimi deducibili dal confronto delle soluzioni b1)-b2) o c1)-c2).

Nel caso di pozzi soggetti a modesti carichi orizzontali, poiché l'andamento delle pressioni alla base è di tipo rettangolare o al più trapezoidale, per semplicità, e a favore di sicurezza, verranno mantenuti per la base i coefficienti di Winkler valutabili con la soluzione di cui al punto c1).

Il valore delle reazioni limite normali del terreno (plim e qlim) sono valutate sulla base delle indicazioni fornite da Brinch Hansen [1961] (lungo il fusto) e di Brinch Hansen [1970] (alla base).

# **Componente tangenziale delle molle di reazione del terreno**

Le molle di attrito sulle quattro facce laterali del pozzo sono rappresentate da una bilatera; la bilatera è rappresentata dal valore limite (τ<sub>lim</sub>) dell'aderenza laterale esercitabile tra pozzo e terreno e dal valore dello spostamento critico  $(y_{\text{crit}})$  in corrispondenza del quale si ha la completa mobilitazione dell'aderenza laterale limite. La bilatera è assunta identica nella direzione verticale ed orizzontale. I valori di τlim e ycrit possono essere ricavati dalle indicazioni di letteratura relative a pali trivellati (Collotta, 2004; Reese-Sullivan, 1977; Reese-O'Neill, 1988; Sullivan-Reese-Fenske, 1979).

© GeoStru

### **10.2 Reazioni limite lungo il fusto**

In presenza di materiali schematizzabili con modelli rigido-plastici e criteri di rottura di Mohr-Coulomb (angolo di attrito φ' e coesione c') o di Tresca (resistenza al taglio non drenata cu) le reazioni limiti (p<sub>lim</sub>), esercitabili dalle terre lungo il fusto del pozzo in condizioni drenate e non drenate, possono essere valutate con la seguente espressione (Brinch Hansen [1961]:

$$
p_{\lim} = i_{\theta} \cdot (\sigma'_{v} \cdot k_{q} + c' \cdot k_{c})
$$

$$
p_{\lim} = i_{\theta} \cdot (c_{u} \cdot k_{c})
$$

Essendo:

 $\sigma'_{\rm v}$  = pressione efficace alla generica profondità (FL<sup>-2</sup>)  $k_q$  = coefficiente di spinta tridimensionale alla generica profondità dovuto alla componente di resistenza di attrito (-)  $k_c$  = coefficiente di spinta tridimensionale alla generica profondità dovuto alla componente di resistenza di coesione (-)  $i_{\theta}$  = coefficiente amplificativo al fine di tener conto della inclinazione del piano campagna rispetto all'orizzontale, vedi Kubo [1965] e Awoshika-Reese [1971]. (-)

I coefficienti di spinta  $k_q e k_c$  sono ricavabili dai grafici di Figura 6 in funzione dell'angolo di attrito φ' e dell'infissione relativa z/B, essendo z la profondità generica rispetto al piano campagna, lato valle, e B il diametro del pozzo.

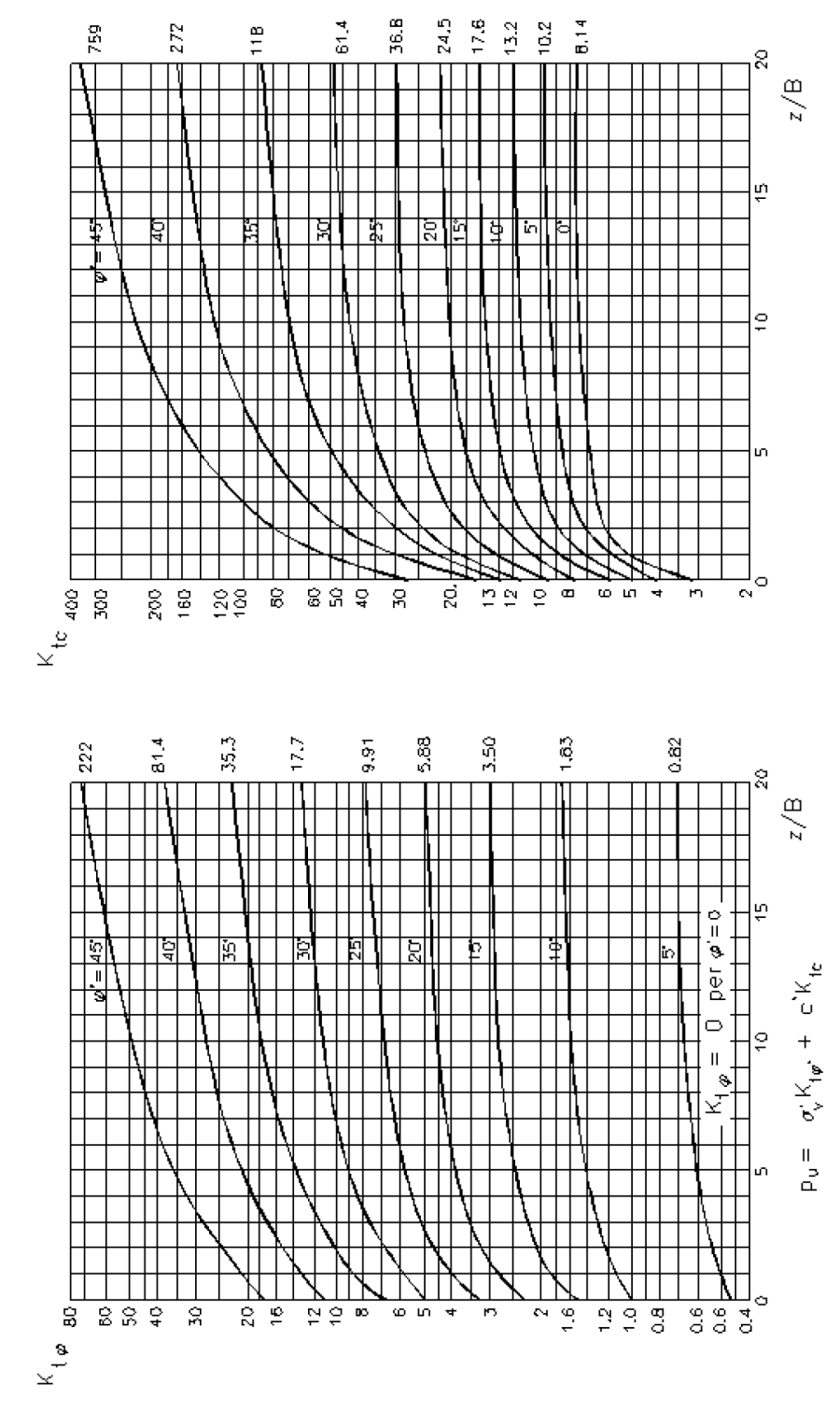

*Figura 6. Valori dei coefficienti di spinta passiva tridimensionali (Brinch-Hansen 1961)*

© GeoStru

## **10.3 Reazioni limite alla base**

In presenza di materiali schematizzabili con modelli rigido-plastici e criteri di rottura di Mohr-Coulomb (angolo di attrito φ' e coesione c') o di Tresca (resistenza al taglio non drenata cu) le reazioni limiti (qlim), esercitabili dalle terre alla base del pozzo in condizioni drenate e non drenate, possono essere valutate dal lato della sicurezza con le seguenti espressioni (Brinch Hansen [1970]).

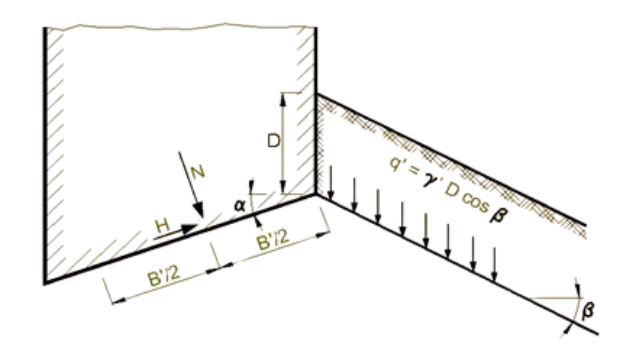

$$
\gamma_{\rm c} = \gamma' + \left(\frac{Z_{\rm w}}{\rm B}\right) \left(\gamma \cdot \gamma'\right)
$$

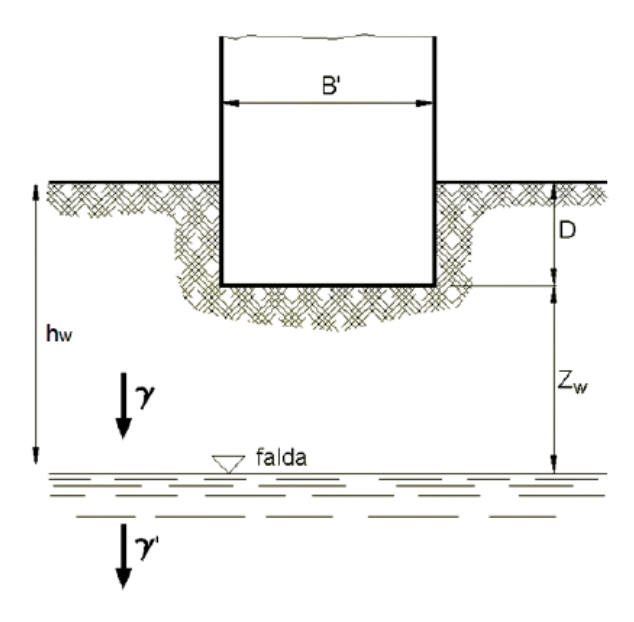

*Figura 7. Schema di riferimento calcolo capacità portante*

La valutazione della capacità portante in condizioni drenate viene condotta in accordo all'equazione seguente:

$$
q_{lim}=\frac{1}{2}\cdot\gamma\cdot B'\cdot N_{\gamma}\cdot s_{\gamma}\cdot i_{\gamma}\cdot b_{\gamma}\cdot g_{\gamma}+c'\cdot N_{c}\cdot s_{c}\cdot d_{c}\cdot i_{c}\cdot b_{c}\cdot g_{c}\cdot +q'\cdot N_{q}\cdot s_{q}\cdot d_{q}\cdot i_{q}\cdot b_{q}\cdot g_{q}
$$

Le espressioni che forniscono i valori dei fattori di capacità portante (N) e dei fattori correttivi (s, i, b, g) sono riportate nella Tabella 1.

| portante<br>fattori di<br>capacità | <b>Nc</b>                            | $(N_q-1) \cot \phi'$                                                     |                                |                          |
|------------------------------------|--------------------------------------|--------------------------------------------------------------------------|--------------------------------|--------------------------|
|                                    | N,                                   | $2(N_a+1)$ tan <sub>b</sub> '                                            |                                | Vesic (1970)             |
|                                    | $N_{q}$                              | $\tan^2(45+0'/2) e^{\pi \tan 0}$                                         | Prandtl (1921) Reissner (1924) |                          |
| fattori correttivi                 | forma                                |                                                                          |                                |                          |
|                                    | $1+0.2$ kp (B'/L')<br>$S_{c}$        |                                                                          | Meyerhof (1963)                |                          |
|                                    | $S_{\gamma}$                         | $1+0.1$ kp (B'/L')                                                       |                                |                          |
|                                    | $1+0.1 k_{P}(B'/L')$<br>$S_{\alpha}$ |                                                                          |                                |                          |
|                                    | approfondimento                      |                                                                          |                                |                          |
|                                    | $d_{c}$                              | $d_q$ -[(1- $d_q$ )/( $N_c$ tan $\phi$ ')]                               |                                | De Beer e Ladanyi (1961) |
|                                    | $d_{\mathbf{q}}$                     | $1+[2 (D/B') \tan\phi' (1-sin\phi')^2]$                                  | per D/B' <1                    | Brinch-Hansen (1970) e   |
|                                    |                                      | 1+[2 tanφ' $(1-sinφ')^2$ tan <sup>-1</sup> (D/B')]                       | per D/B'>1                     | Vesic (1973)             |
|                                    | inclinazione carico                  |                                                                          |                                |                          |
|                                    | İc.                                  | $i_q$ -[(1- $i_q$ )/(N <sub>c</sub> tan $\phi$ ')]                       | Vesic (1970)                   |                          |
|                                    | ι,                                   | $[1-(H/(N+B'L' c' cot\phi'))]^{(m+1)}$                                   |                                |                          |
|                                    | i <sub>a</sub>                       | $[1-(H/(N+B'L' c' cot0'))]^{m}$                                          |                                |                          |
|                                    |                                      | m= [2+(B'/L')]/[1+(B'/L')]                                               |                                |                          |
|                                    | inclinazione fondazione              |                                                                          |                                |                          |
|                                    | $b_{q}$                              | $(1-\alpha \tan\phi')^2$                                                 |                                | Brinch-Hansen (1970)     |
|                                    | b,                                   | $(1-\alpha \tan\phi')^2$                                                 |                                |                          |
|                                    | $b_c$                                | $b_q$ -[(1- $b_q$ )/( $N_c$ tan $\phi$ ')]                               |                                | Ħ                        |
|                                    | inclinazione piano campagna          |                                                                          |                                |                          |
|                                    | $g_{q}$                              | $(1-tanω)2$                                                              | Brinch-Hansen (1970)           |                          |
|                                    | $g_{\gamma}$                         | $(1-tanω)2$                                                              |                                |                          |
|                                    | g <sub>c</sub>                       | $g_q$ -[(1- $g_q$ )/(N <sub>c</sub> tan <sub><math>\phi</math></sub> ')] |                                | Ħ                        |

*Tabella 1. Coefficienti di capacità portante, e fattori correttivi (condizioni drenate)*

La valutazione della capacità portante di fondazioni superficiali viene condotta in accordo all'equazione seguente:

$$
q_{lim} = \frac{1}{2} \cdot \gamma \cdot B' \cdot N_{\gamma} \cdot s_{\gamma} + c_{u} \cdot N_{c} \cdot s_{c} \cdot i_{c} \cdot b_{c} \cdot g_{c} \cdot + q
$$

Le espressioni che forniscono i valori dei fattori di capacità portante (N) e dei fattori correttivi (s, i, b, g) sono riportate nella Tabella 2.

| portante            | Nc.            | $2 + \pi$                                               |                                                              |
|---------------------|----------------|---------------------------------------------------------|--------------------------------------------------------------|
| capacità<br>fattori | N.,            | $-2 \sin \omega$                                        | Vesic (1970)                                                 |
|                     | Sc             | $1+0.2$ (B'/L')                                         | De Beer (1967) Vesic (1970)                                  |
|                     | $S_{\gamma}$   | $1-0.4(B'/L')$                                          |                                                              |
| fattori correttivi  | dc             | 1+0.4 (D/B') per $D \le B$<br>1+0.4 tan-1(D/B') per D>B | Meyerhof (1951) Skempton (1951)<br>Brinch-Hansen (1961,1970) |
|                     | İc             | 1-[(m H)/(B' L' cu N <sub>c</sub> )]                    | Vesic (1970)                                                 |
|                     |                | m= (2+B'/L')/(1+B'/L')                                  |                                                              |
|                     | b <sub>c</sub> | $1 - 2\alpha/(\pi + 2)$                                 | Brinch-Hansen (1970)                                         |
|                     | gс             | $1-2\omega/(\pi+2)$                                     | Vesic (1970)                                                 |

*Tabella 2. Coefficienti di capacità portante, e fattori correttivi (condizioni non drenate)*

Il metodo calcola i valori della pressione limite per pozzi a sezione quadrata (di lato B) e rettangolare (con rapporto L/B=2). Nel caso di pozzo a sezione circolare, il valore B è pari a 0,886 D, essendo D il diametro del pozzo.

E' inteso che le reazioni limite calcolate risultano di compressione; nel caso in cui gli spostamenti alla base del pozzo fossero tali da generare sforzi di trazione in corrispondenza di un concio generico, la reazione in tale concio viene imposta pari a zero.

© GeoStru

## **10.4 Regime di spinte dovuto a coltri instabili**

Può verificarsi il caso che il pozzo di fondazione sia realizzato in un versante caratterizzato dalla presenza di coltri instabili. Possono allora presentarsi due situazioni progettuali differenti:

- a) Il pozzo costituisce un elemento di stabilizzazione del versante, in combinazione con pozzi adiacenti, distanziati l'uno dall'altro in misura tale da consentire l'instaurarsi di un effetto arco fra i pozzi stessi;
- b) Il pozzo rappresenta un elemento isolato di fondazione all'interno del versante caratterizzato dalla presenza di una coltre instabile.

Nel caso a) la spinta agente sul pozzo è quella corrispondente alla forza richiesta per stabilizzare il cuneo instabile a monte del pozzo (Figura 8).

La forza stabilizzante è quella in grado di assicurare al cuneo instabile un coefficiente di sicurezza FS nei confronti della stabilità globale in linea di principio  $>=1$ ; generalmente si adottano valori più conservativi, pari a FS > 1,15-1,20 per le condizioni statiche e FS > 1,05-1,10 per le condizioni sismiche.

La forza stabilizzante può essere calcolata mediante i classici metodi dell'equilibrio limite, all Janbu, Bishop o similari.

Nel caso b) il materiale di copertura in movimento può fluire attorno al pozzo (elemento isolato e fisso) caricandolo con spinte la cui entità viene a dipendere dall'entità dei movimenti stessi; il massimo valore di spinta, associabile a spostamenti dell'ordine di 8-10 cm, è quello corrispondente al regime di spinta passiva.

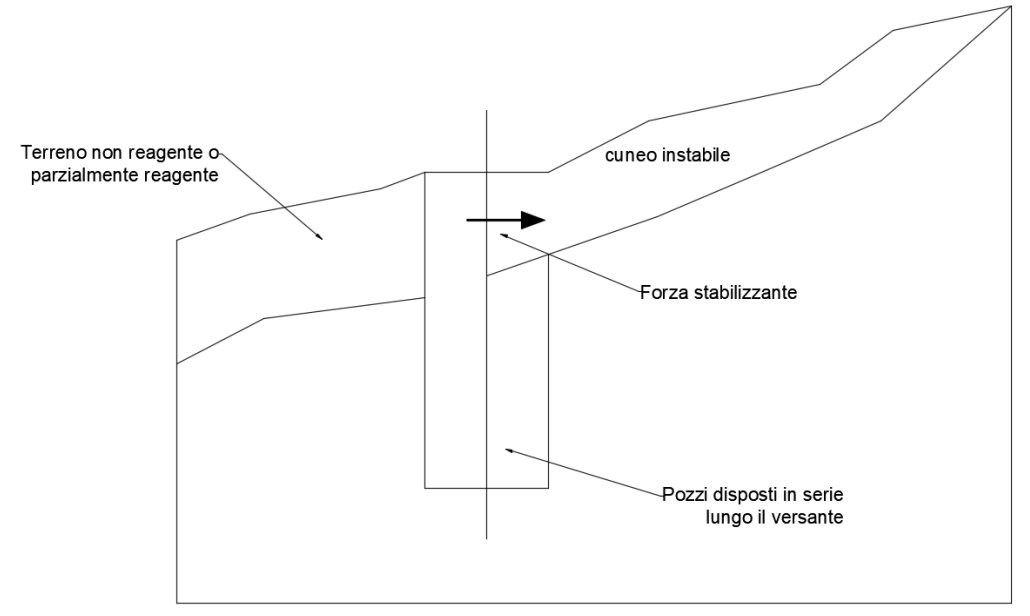

*Figura 8. Valutazione della forza stabilizzante del cuneo instabile a monte del pozzo*

© GeoStru

# **10.5 Coefficiente di spinta attiva**

Si assume che la tipologia dell'opera sia tale da consentire che si sviluppi un regime di spinta attiva da calcolarsi come segue (con ovvio significato dei simboli):

$$
\sigma'_{h} = K_a \cdot \sigma'_{v} - 2 \cdot c' \cdot \sqrt{K_a}
$$

Il coefficiente di spinta attiva (ka) è stato valutato ricorrendo alla correlazione generale di Mueller-Breslau basata sulla teoria di Coulomb e riferita a superfici di rottura piane. In questo caso l'approssimazione rispetto a quanto si sarebbe ottenuto considerando superfici di rottura di geometria complessa risulta molto contenuta e a favore di sicurezza:

$$
k_a = \frac{\sin^2(\alpha + \varphi)}{\sin^2 \alpha \cdot \sin(\alpha - \delta) \left[1 + \frac{\sqrt{\sin(\varphi + \delta)\sin(\varphi - \beta)}}{\sqrt{\sin(\alpha - \delta)\sin(\alpha + \beta)}}\right]^2}
$$

dove:

φ = angolo d'attrito del terreno

α = angolo che la parete forma con l'orizzontale (α = 90° per parete verticale)

δ = angolo d'attrito terreno-struttura

 $β = inclinazione del terreno a monte rispetto all'orizzontale.$ 

© GeoStru

# **10.6 Tampone di fondo**

Quando i pozzi sono realizzati "sotto falda", ai fini della protezione degli scavi nei confronti di problemi di filtrazione e/o sifonamento o per contrastare il sollevamento del fondo scavo, è generalmente prevista l'adozione di "tamponi di fondo" realizzati mediante colonne di terreno consolidato compenetrate (vedi Figura 9); qualora tale tipo di intervento non sia possibile si potrà ricorrere ad un adeguato approfondimento delle "coronelle".

Il tampone di fondo è dimensionato per contrastare, nelle fasi provvisorie di scavo, la sottospinta idraulica.

L'azione di contrasto alla sottospinta è ottenuta attraverso il suo peso e l'attrito laterale che si sviluppa nei tratti in cui il tampone è

intestato nel terreno naturale e all'interno delle coronelle di protezione delle pareti di scavo (vedi Figura 9) Il calcolo è eseguito per diversi valori dell'approfondimento HTT del tampone nel terreno di fondazione al di sotto del pozzo. Il software fornisce un grafico attraverso il quale è possibile individuare la profondità per la quale è assicurato il coefficiente di sicurezza richiesto.

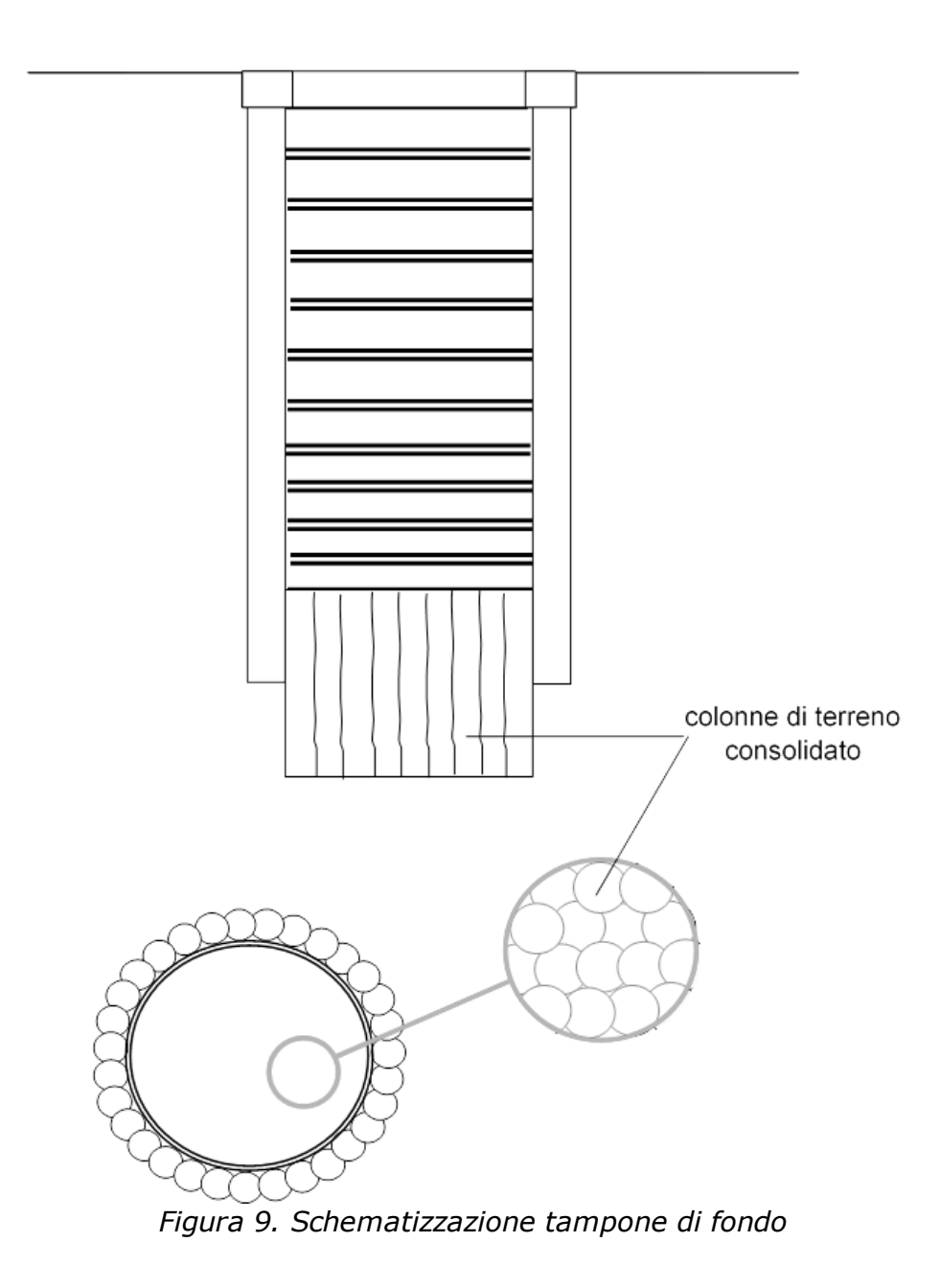

© GeoStru

## **10.7 Cedimenti**

La valutazione dei cedimenti della fondazione è stata effettuata in accordo ai criteri di letteratura per fondazioni dirette. In particolare, il calcolo è stato condotto con il metodo di Berardi (1999). Tale metodo può essere applicato sia a depositi normalmente consolidati che a depositi sovraconsolidati, essendo tale aspetto tenuto in conto nella definizione del modulo di Young a piccole deformazioni.

L'applicazione del metodo di Berardi consiste nei seguenti passi:

- 1) valutazione del modulo di Young a piccole deformazioni ( $E_0'$ ) medio nel tratto di interesse H riferito a pressioni efficaci pari a quelle geostatiche.
- 2) definizione del rapporto  $E/E'_0$  e quindi del modulo di Young "operativo" in funzione del rapporto s/B sulla base di quanto riportato nella Figura 10 (s è il cedimento e B è la dimensione della fondazione).
- 3) definizione della curva pressione-cedimento sulla base di diversi valori di s/B e di E' e della seguente equazione:

$$
q'_n = \frac{s}{B \cdot (1 - v'^2) \cdot I_s} \cdot E'
$$

 $q'n = (q' - \sigma'_{v0})$  = incremento di pressione efficace media netta

q' = N/ A = pressione efficace esercitata sul terreno dalla fondazione in kPa

 $N =$  carico verticale comprensivo del peso efficace del plinto A = area della fondazione

 $\sigma'_{\rm v0}$  = pressione verticale efficace geostatica alla quota intradosso plinto

B = dimensione minore della fondazione

ν ' = rapporto di Poisson

 $\text{I}_{\text{s}}$  = coefficiente di influenza (vedi la Tabella 3 seguente)

4) valutazione del cedimento entrando nella curva di cui al punto precedente con il valore di progetto di q'n .

Lo spessore della zona compressibile Hc è stato ipotizzato cautelativamente come segue:

- fondazioni quadrate o circolari:  $Hc = 2 \cdot B$ 

- fondazioni nastriformi (L/B>10): Hc = 3,5·B

- fondazioni rettangolari (L/B<10): Hc variabile linearmente tra 2·B e  $3, 5.6.$ 

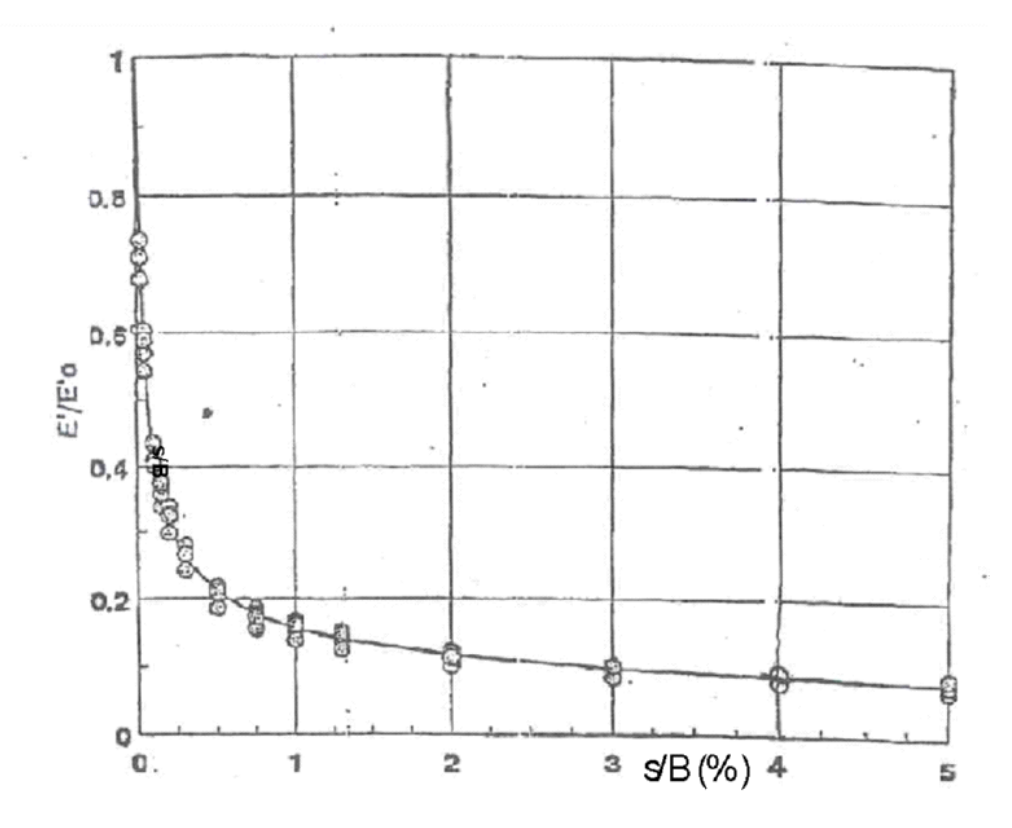

*Figura 10. Curva di decadimento del modulo di Young in funzione di s/B (Berardi, 1999)*

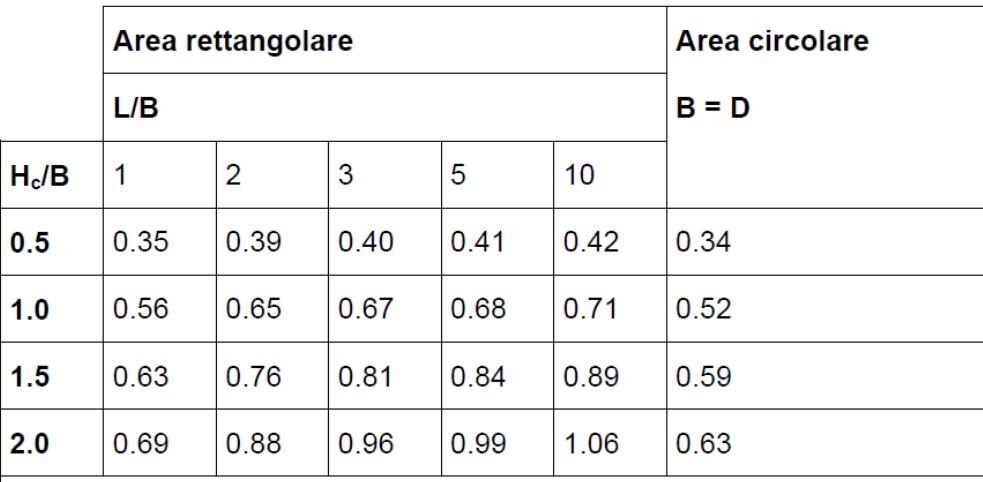

B = dimensione minore della fondazione rettangolare

L = dimensione maggiore della fondazione rettangolare

 $D =$  diametro della fondazione circolare

H = profondità di influenza, nell'ambito della quale si sviluppa gran parte del cedimento

*Tabella 3. Valori del coefficiente di influenza Is (Tsytovich, 1951)*

© GeoStru

### **10.8 Opere di sostegno allo scavo**

Di seguito vengono descritti i criteri di calcolo adottati nel software, che permettono il dimensionamento e la verifica delle opere provvisionali necessarie allo scavo di pozzi in terreni stratificati. Il programma di calcolo permette di valutare la spinta esercitata sulle pareti di scavo di pozzi di fondazione in terreni argillosi saturi in accordo a soluzioni semi-empiriche riportate ad esempio in Terzaghi & Peck (1948) e in NAVFAC DM-7 Design Manual (1971).

## **Stima delle spinte esercitate dal terreno**

Una valutazione della spinta esercitata sulle pareti di scavo di pozzi di fondazione in terreni argillosi saturi risulta estremamente difficile venendo quest'ultima a dipendere da numerosi fattori, fra i quali possono essere annoverati:

- · il tempo (t1) che intercorre fra lo scavo e l'inserimento degli elementi strutturali; quanto maggiore è (t1) tanto minore risulta la spinta sull'elemento strutturale; ovviamente ciò va a scapito di un rigonfiamento e quindi di un peggioramento delle caratteristiche del materiale circostante le pareti del pozzo;
- · il tempo (t2) intercorso tra l'inserimento degli elementi strutturali e il getto di riempimento; quanto minore è (t2) tanto minori sono le spinte che l'elemento strutturale deve sostenere;
- · la deformabilità degli elementi strutturali;
- · le caratteristiche del terreno circostante le pareti del pozzo (grado di cementazione, coefficiente di permeabilità, caratteristiche di resistenza, ecc.).

Metodi di calcolo teorici che tengano conto degli aspetti sopra indicati risultano piuttosto complessi e pertanto, considerata la provvisorietà dei sostegni, poco utilizzati.

Nella pratica corrente si fa normalmente riferimento a soluzioni semiempiriche riportate ad esempio in Terzaghi & Peck (1948) e in NAVFAC DM-7 Design Manual (1971). Tale spinta può essere ricavata sulla base di quanto riportato in Figura 11.

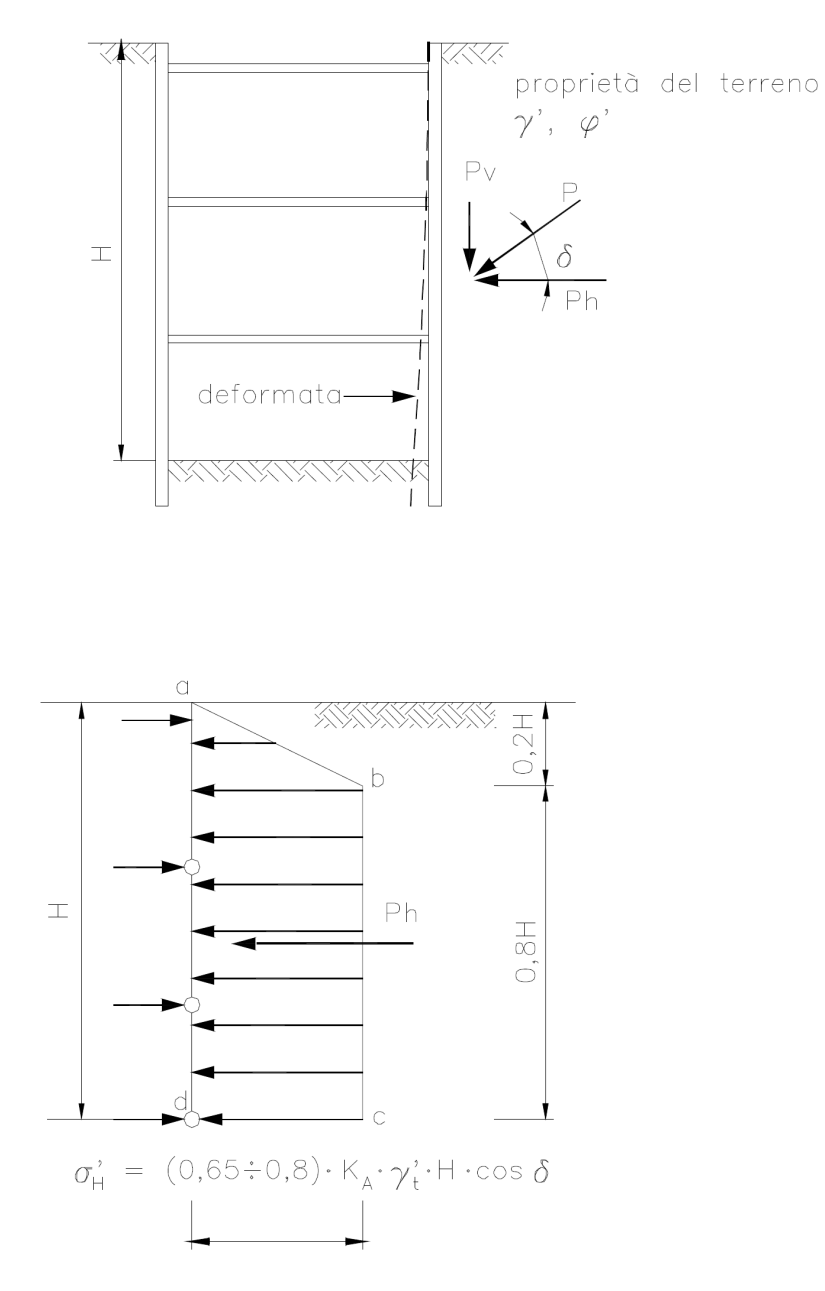

*Figura 11. Spinta delle terre in condizioni drenate agente su pareti di sostegno multi-ancorate in terreni privi di coesione*

In prima approssimazione può essere mantenuta la soluzione indicata in Figura 10, introducendo però nel calcolo coefficienti di spinta attiva equivalenti (ka\*) valutabili nel modo seguente:

$$
p_a = k_{a,\varphi} \wedge \gamma'_t \times H - c' \times k_{a,c}
$$
  

$$
k_a^* = p_a / (\gamma'_t \times H)
$$
  
dove:

 $p_a$  = spinta attiva agente a fondo scavo (in kPa)  $k_{a,0}$  = coefficiente di spinta attiva (Mueller-Breslau)  $k_{a,c} = 2 \cdot (k_{a,\varphi})^{0.5} =$  coefficiente di spinta attiva (-)  $c'$  = coesione reale o apparente (in kPa)  $\gamma'_t$  = peso di volume sommerso (kN/m<sup>3</sup>) Per quanto riguarda la spinta dell'acqua, tenuto conto del fatto che le pareti di scavo risultano non impermeabili e che quindi non impediscono totalmente i moti di filtrazione, si può fare riferimento a quella idrostatica ridotta di circa il 30%.

# **Criteri per il dimensionamento delle centine e della coronella di sostegno (micropali)**

Note le spinte agenti radialmente sulle pareti di scavo dei pozzi di fondazione, la sezione delle centine e gli interassi possono essere valutati sulla base della seguente espressione:

 $i_{ce} \times R \times k_d \times k_{as} \sigma_h \leq A_{ce} \times f_v$ 

essendo:

 $i_{ce}$  = interasse centine (m)

 $R =$  raggio del pozzo  $(m)$ 

 $\sigma_{h}$  = spinta agente sulle pareti del pozzo (kPa)

 $k_d$  = coefficiente amplificativo del fronte di spinta (normalmente 1.5 D) (-)

 $k_{ac}$  = coefficiente amplificativo, che tiene conto della possibile asimmetria delle pressioni orizzontali e della indeterminatezza nella valutazione delle pressioni stesse (-)  $A_{c}$  = area della sezione delle centine (m<sup>2</sup>)

 $f_{y}$  = tensione di snervamento (MPa)

Nel caso in cui sia presente uno spessore significativo di spritz-beton il calcolo delle sollecitazioni dell'insieme centina-spritz è eseguito con riferimento all'area ideale, ragguagliata al calcestruzzo. Nel

programma di calcolo allegato si è fatto riferimento ad un coefficiente di omogeneizzazione n=10.

Il massimo momento flettente nella sezione dell'elemento costituente la coronella di sostegno (micropalo/palo) è stimato secondo la seguente espressione:

$$
M = (i_{ce} \times i_{ce} \times i_{on})/a
$$

ove:

M = momento flessionale di una trave di lunghezza pari all'interasse delle centine, incastrata agli estremi (kN)

i = interasse dei micropali/pali (m)

α = coefficiente funzione del tipo di incastro dei micropali

 $i_{cs}$  = interasse centine (m)

© GeoStru

# **10.9 Procedimento di calcolo**

Il calcolo di un pozzo di diametro e lunghezza prefissata, sollecitato da un definito sistema di forze esterne agenti alla quota intradosso del plinto di fondazione (comprensivo dell'eventuale spinta delle terre esercitata da materiali instabili) avviene per successive iterazioni in base allo schema seguente:

- a) imposizione di uno spostamento verticale e di una rotazione attorno al centro di rotazione di primo tentativo;
- b) stima degli spostamenti normali e tangenziali indotti in corrispondenza del baricentro di ogni elemento in cui è suddiviso il pozzo;
- c) calcolo delle reazioni normali e tangenziali lungo il fusto e alla base del pozzo in funzione dello spostamenti stimati al punto b); per

quanto riguarda i moduli di reazione di Winkler si fa riferimento inizialmente riferimento ai valori kwo;

- d) verifica delle condizioni di equilibrio alla traslazione verticale, orizzontale e alla rotazione attorno al centro di rotazione; se tale verifica non è soddisfatta il calcolo di cui ai punti a), b), c) e d) è ripetuto con altri valori degli spostamenti verticali e delle rotazioni, o variando la posizione del centro di rotazione, fino a convergenza;
- e) stima del grado di mobilitazione p/pu in corrispondenza di ogni elemento in cui è suddiviso il pozzo e verifica della congruenza dei moduli di reazione di Winkler; se, i moduli di primo tentativo, non sono congruenti con il grado di mobilitazione indotto, la procedura di calcolo di cui ai punti precedenti viene ripetuta fino a convergenza.

Il calcolo finale, a convergenza ottenuta, fornisce:

- i valori degli spostamenti verticali, orizzontali e delle rotazioni del pozzo;

- l'andamento lungo il fusto delle sollecitazioni assiali, flessionali e di taglio;

- i valori lungo il fusto e alla base delle reazioni normali e tangenziali mobilitate e il relativo rapporto con la rispettiva reazione limite (plim) o (τlim);

- i valori del rapporto tra i moduli secanti e i moduli tangenti iniziali;
- la dimensione della parte reagente della base del pozzo;
- la profondità del centro di rotazione del pozzo.

Il calcolo, per lo stesso pozzo, può essere ripetuto con diversi valori delle forze esterne applicate alla quota di intradosso del plinto di fondazione fino al raggiungimento delle condizioni di rottura, quando in tutti gli elementi, in cui è suddiviso il pozzo, si raggiungono le condizioni p/p<sub>lim</sub> e τ/τ<sub>lim</sub> uguali al 100%; se le forze esterne vengono fatte aumentare applicando un coefficiente moltiplicativo costante, via via crescente, oltre ad analizzare in termini di sollecitazioni e

spostamenti la condizione di carico di esercizio, è possibile valutare il carico limite (N<sub>im</sub>) e il coefficiente di sicurezza convenzionale della fondazione definito come rapporto tra Nlim e il carico di esercizio (N).

© GeoStru

# **11 UTILITY**

# **11.1 Tabelle conversione**

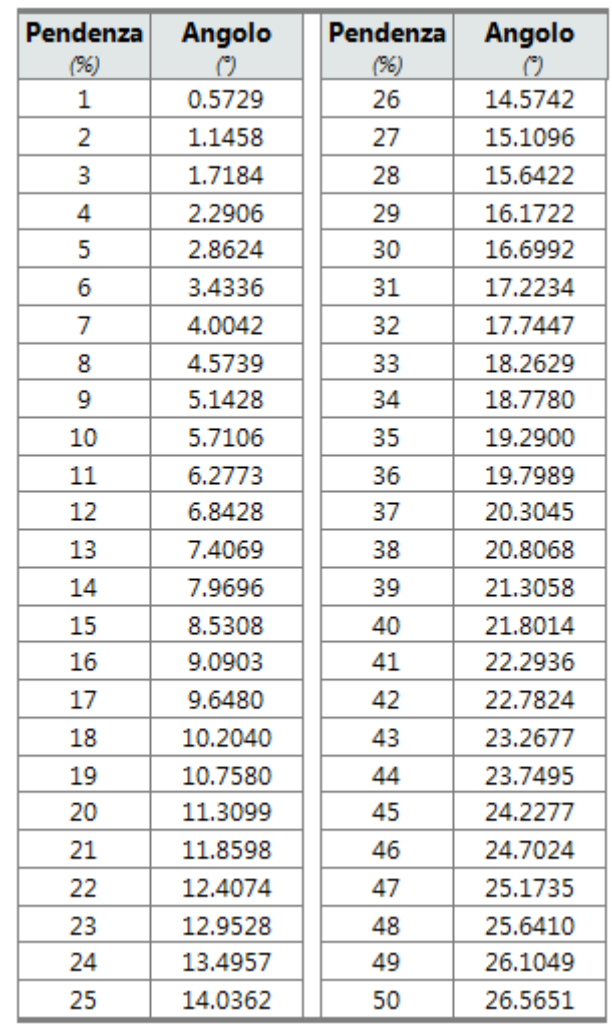

## **Tabella di conversione da (°) in (%) e viceversa**

## **Tabella di conversione delle forze**

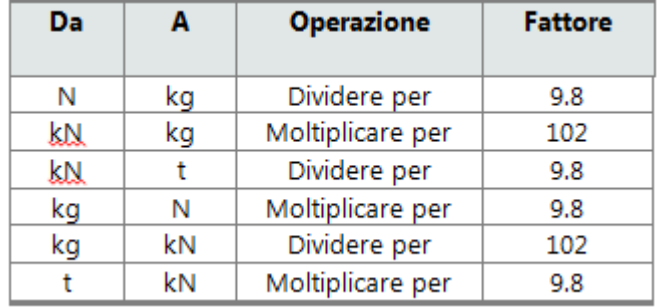

*Conversione forze:*

*1 Newton (N) = 1/9.81 Kg = 0.102 Kg ; 1 kN = 1000 N*

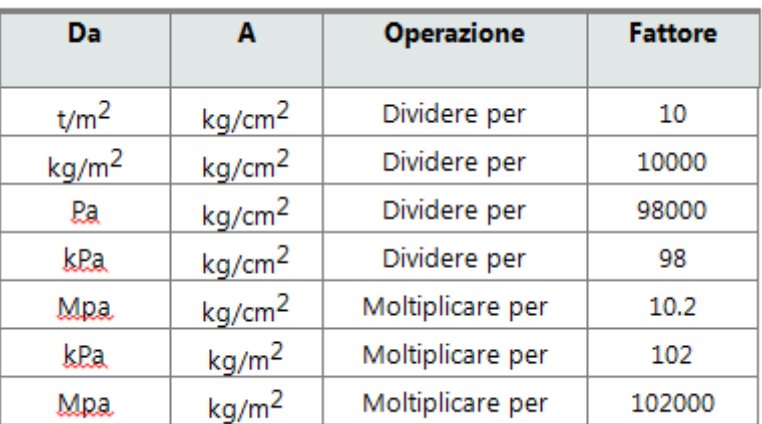

## **Tabella di conversione delle pressioni**

# **11.2 Database terreni**

## **Valori indicativi del peso di volume in Kg/m3**

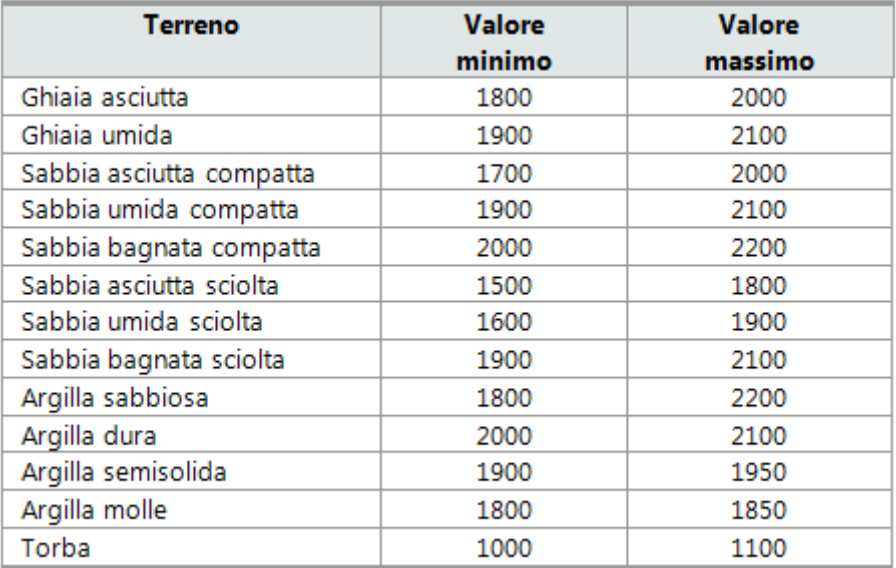

# **Valori indicativi dell'angolo di attrito, in gradi, per terreni**

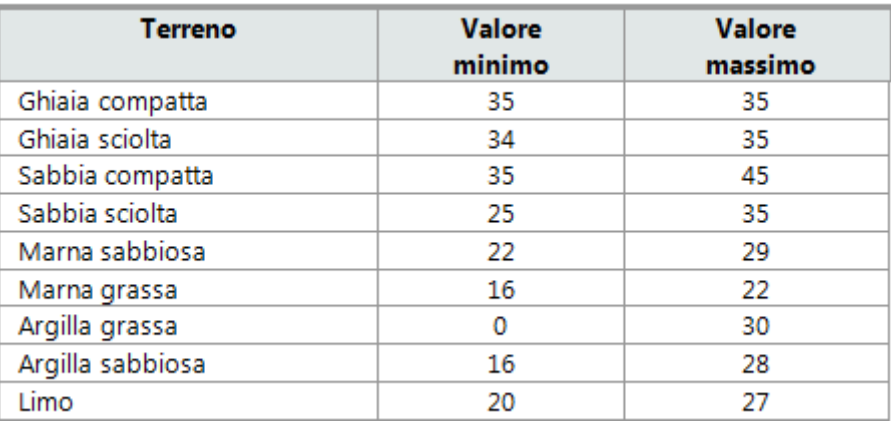

# **Valori indicativi della coesione in Kg/cm2**

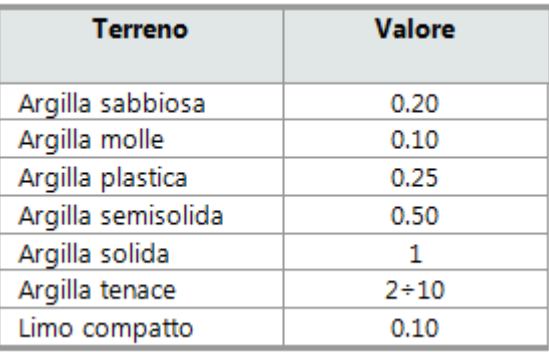

# **Valori indicativi del modulo elastico, in Kg/cm2**

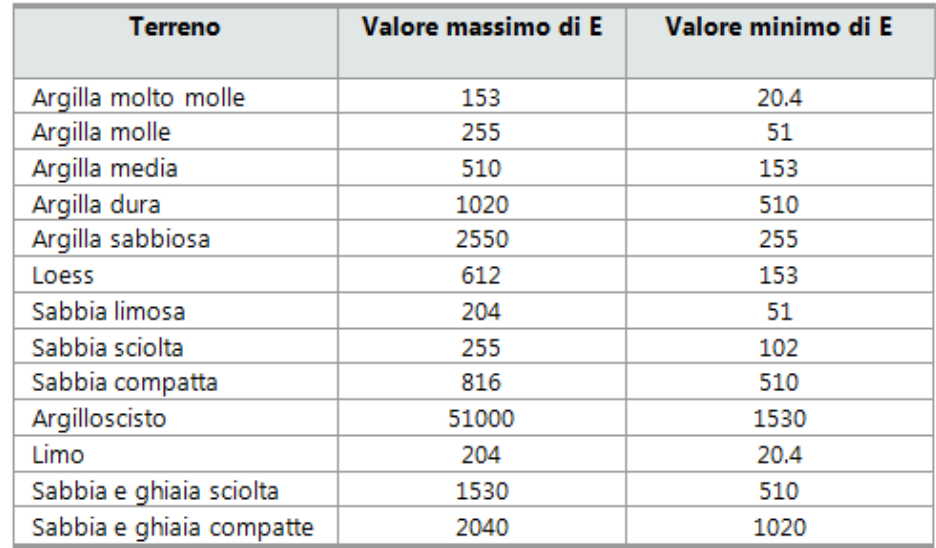

# **Valori indicativi del coefficiente di Poisson per terreni**

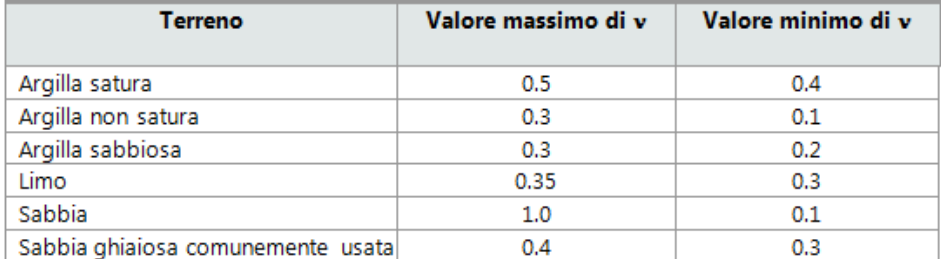

# **Valori indicativi del peso specifico di alcune rocce in Kg/m3**

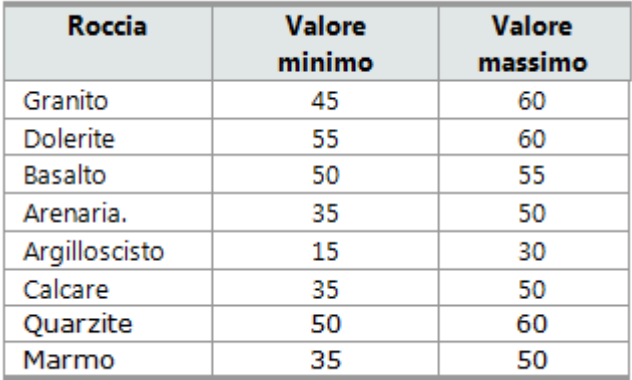

# **Valori indicativi del modulo elastico e del coefficiente di Poisson per rocce**

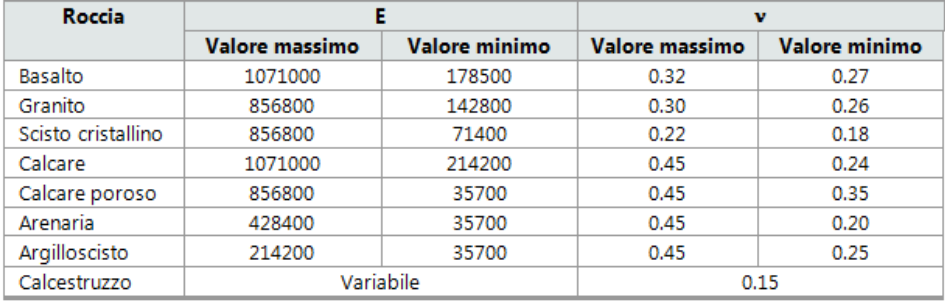

# **12 Geoapp**

# **Geoapp: la più grande suite del web per calcoli online**

Gli applicativi presenti in [Geostru](https://geoapp.geostru.eu/) Geoapp sono stati realizzati a supporto del professionista per la soluzione di molteplici casi professionali.

Geoapp comprende oltre 40 [applicazioni](https://geoapp.geostru.eu/apps/) per: Ingegneria, Geologia, Geofisica, Idrologia e Idraulica.

La maggior parte delle applicazioni sono **gratuite**, altre necessitato di una **sottoscrizione** (subscription) mensile o annuale.

### Perchè si consiglia la subscription?

Perchè una subscription consente di:

- usare applicazioni professionali ovunque e su qualunque dispositivo;
- salvare i file in cloud e sul proprio PC;
- riaprire i file per elaborazioni successive;
- servizi di stampa delle relazioni ed elaborati grafici;
- notifica sull'uscita di nuove applicazioni ed inclusione automatica nel proprio abbonamento;
- disponibilità di versioni sempre aggiornate;
- servizio di assistenza tramite Ticket.

© GeoStru

## **12.1 Sezione Geoapp**

# **Generale ed Ingegneria, Geotecnica e Geologia**

Tra le applicazioni presenti, una vasta gamma può essere utilizzata per **Well Foundation**. A tale scopo si consigliano i seguenti applicativi:

- [Geostru](https://geoapp.eu/parametrisismici2018/) PS
- [Classificazione](https://geoapp.geostru.eu/app/classificazione-suoli-ntc-2018/) suoli NTC2018
- [Classificazione](https://geoapp.geostru.eu/app/classificazione-delle-terre/) delle terre SMC

[Geostru](https://geoapp.geostru.eu/app/geostru-maps/) Maps

© GeoStru

## **12.2 Geostru PS**

**[GeoStru](https://geoapp.eu/parametrisismici2018/) PS** consente di individuare la pericolosità sismica direttamente da mappa geografica. Sarà così semplice ed immediato ricavare i coefficienti sismici secondo le Nuove norme tecniche per le costruzioni:

**1.** E' possibile ricercare automaticamente la zona di interesse digitando l'indirizzo o le coordinate oppure spostare il puntatore sul sito di interesse operando direttamente sulla mappa; **2.** Selezionare la Classe d'uso e la Vita nominale dell'opera e cliccare

su Calcola;

Ø In presenza di azioni sismiche, con riferimento alle conseguenze di una interruzione di operatività o di un eventuale collasso, le costruzioni sono suddivise in classi d'uso così definite:

**Classe I:** Costruzioni con presenza solo occasionale di persone, edifici agricoli.

**Classe II:** Costruzioni il cui uso preveda normali affollamenti, senza contenuti pericolosi per l'ambiente e senza funzioni pubbliche e sociali essenziali. Industrie con attività non pericolose per l'ambiente. Ponti, opere infrastrutturali, reti viarie non ricadenti in Classe d'uso III o in Classe d'uso IV, reti ferroviarie la cui interruzione non provochi

situazioni di emergenza. Dighe il cui collasso non provochi conseguenze rilevanti.

**Classe III:** Costruzioni il cui uso preveda affollamenti significativi. Industrie con attività pericolose per l'ambiente. Reti viarie extraurbane non ricadenti in Classe d'uso IV. Ponti e reti ferroviarie la cui interruzione provochi situazioni di emergenza. Dighe rilevanti per le conseguenze di un loro eventuale collasso.

**Classe IV:** Costruzioni con funzioni pubbliche o strategiche importanti, anche con riferimento alla gestione della protezione civile in caso di calamità. Industrie con attività particolarmente pericolose per l'ambiente. Reti viarie di tipo A o B, di cui al DM 5/11/2001, n. 6792, "Norme funzionali e geometriche per la costruzione delle strade", e di tipo C quando appartenenti ad itinerari di collegamento tra capoluoghi di provincia non altresì serviti da strade di tipo A o B. Ponti e reti ferroviarie di importanza critica per il mantenimento delle vie di comunicazione, particolarmente dopo un evento sismico. Dighe connesse al funzionamento di acquedotti e a impianti di produzione di energia elettrica.

 $\triangleright$  La vita nominale di progetto V<sub>N</sub> di un'opera è convenzionalmente definita come il numero di anni nel quale è previsto che l'opera, purché soggetta alla necessaria manutenzione, mantenga specifici livelli prestazionali. I valori minimi di  $V<sub>N</sub>$  da adottare per i diversi tipi di costruzione sono riportati nella Tab. 2.4.I. Tali valori possono essere anche impiegati per definire le azioni dipendenti dal tempo.

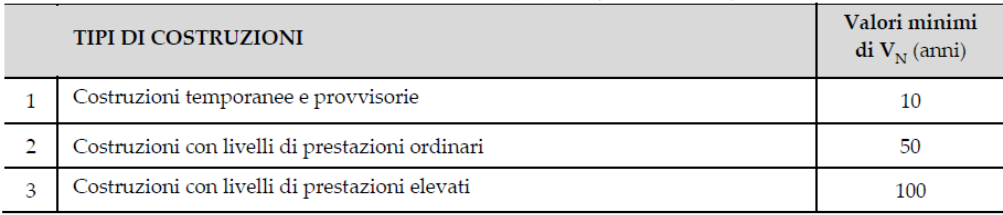

*Tab.* 2.4.I – Valori minimi della Vita nominale V<sub>N</sub> di progetto per i *diversi tipi di costruzioni*

**3.** Verranno così ricavati i parametri T<sub>r</sub>, a<sub>g</sub>, F<sub>o</sub>, T<sub>c</sub>\*;

dove

T<sub>r</sub> periodo di ritorno dell'azione sismica;

 $a_{\alpha}$  accelerazione orizzontale massima attesa al sito;

 $F_0$  valore massimo del fattore di amplificazione dello spettro in accelerazione orizzontale;

 $T_c^*$  periodo di inizio del tratto a velocità costante dello spettro in accelerazione orizzontale.

**4.** Selezionare l'opzione relativa all'opera in oggetto;

**5.** Indicare:

 $\triangleright$  H: altezza complessiva della paratia;

<sup>Ø</sup> <sup>u</sup>s: massimo spostamento che l'opera può tollerare senza riduzioni di resistenza;

Nei metodi pseudostatici l'azione sismica è definita mediante un'accelerazione equivalente costante nello spazio e nel tempo. Le componenti orizzontale e verticale ah e av dell'accelerazione equivalente devono essere ricavate in funzione delle proprietà del moto sismico atteso nel volume di terreno significativo per l'opera e della capacità dell'opera di subire spostamenti senza significative riduzioni di resistenza.

In mancanza di studi specifici, ah può essere legata all'accelerazione di picco amax attesa nel volume di terreno significativo per l'opera mediante la relazione:

$$
a_h = k_h \cdot g = \alpha \cdot \beta \cdot a_{\text{max}}
$$

dove g è l'accelerazione di gravità, kh è il coefficiente sismico in direzione orizzontale, a≤1 è un coefficiente che tiene conto della deformabilità dei terreni interagenti con l'opera e β≤1 è un coefficiente funzione della capacità dell'opera di subire spostamenti senza cadute di resistenza.

Per le paratie si può porre av = 0. L'accelerazione di picco amax è valutata mediante un'analisi di risposta sismica locale, ovvero come

$$
a_{\max} = S \cdot a_g = S_s \cdot S_T \cdot a_g
$$

dove SS è il coefficiente che comprende l'effetto dell'amplificazione stratigrafica (SS) e dell'amplificazione topografica (ST), di cui al capitolo 3.2.3.2 delle NTC 2018, ed ag è l'accelerazione orizzontale massima attesa su sito di riferimento rigido.

Il valore del coefficiente α puo essere ricavato a partire dall'altezza complessiva H della paratia e dalla categoria di sottosuolo mediante il seguente diagramma

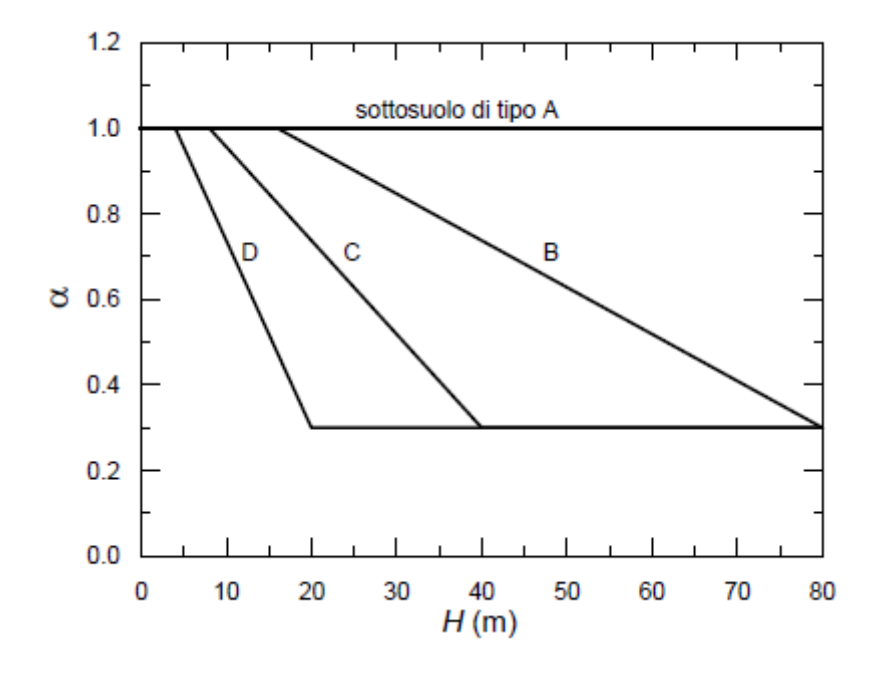

Diagramma per la valutazione del coefficiente di deformabilita α

Per la valutazione della spinta nelle condizioni di equilibrio limite passivo deve porsi α=1.

Il valore del coefficiente β puo essere ricavato dal diagramma seguente

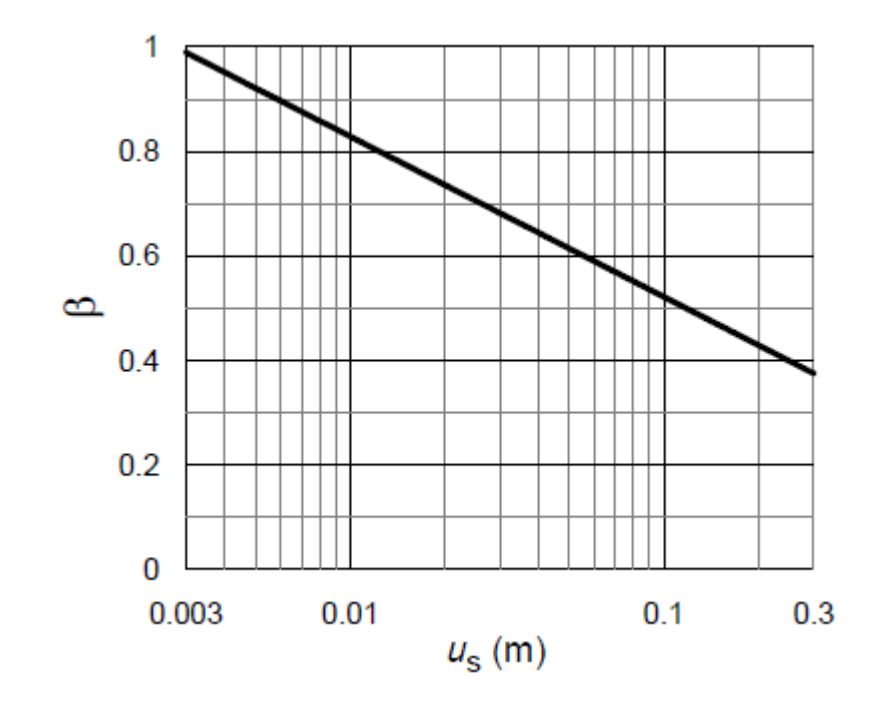

Diagramma per la valutazione del coefficiente di spostamento β

in funzione del massimo spostamento us che l'opera può tollerare senza riduzioni di resistenza.

Per us=  $0 e \beta = 1$ . Deve comunque risultare:

 $u_s \leq 0,005\cdot H$ 

Se  $a\beta \le 0.2$  deve assumersi kh = 0.2amax/g.

Categoria sottosuolo: categoria di sottosuolo di riferimento; Categoria topografica: categoria topografica di riferimento;

*© 2023 Geostru*

| Categoria | Caratteristiche della superficie topografica                                                                |  |  |
|-----------|----------------------------------------------------------------------------------------------------|--|--|
| A         | Ammassi rocciosi affioranti o terreni molto rigidi caratterizzati da valori di velocità delle onde          |  |  |
|           | di taglio superiori a 800 m/s, eventualmente comprendenti in superficie terreni di caratteri-               |  |  |
|           | stiche meccaniche più scadenti con spessore massimo pari a 3 m.                                             |  |  |
| B         | Rocce tenere e depositi di terreni a grana grossa molto addensati o terreni a grana fina molto consi-       |  |  |
|           | stenti, caratterizzati da un miglioramento delle proprietà meccaniche con la profondità e da                |  |  |
|           | valori di velocità equivalente compresi tra 360 m/s e 800 m/s.                                              |  |  |
|           | Depositi di terreni a grana grossa mediamente addensati o terreni a grana fina mediamente consi-            |  |  |
|           | stenti con profondità del substrato superiori a 30 m, caratterizzati da un miglioramento del-               |  |  |
|           | le proprietà meccaniche con la profondità e da valori di velocità equivalente compresi tra                  |  |  |
|           | 180 m/s e 360 m/s.                                                                                          |  |  |
|           | Depositi di terreni a grana grossa scarsamente addensati o di terreni a grana fina scarsamente consi-       |  |  |
| D         | stenti, con profondità del substrato superiori a 30 m, caratterizzati da un miglioramento del-              |  |  |
|           | le proprietà meccaniche con la profondità e da valori di velocità equivalente compresi tra                  |  |  |
|           | 100 e 180 m/s.                                                                                              |  |  |
|           | Terreni con caratteristiche e valori di velocità equivalente riconducibili a quelle definite per le catego- |  |  |
| Е         | rie C o D, con profondità del substrato non superiore a 30 m.                                               |  |  |

*Tab. 3.2.II – Categorie di sottosuolo che permettono l'utilizzo dell'approccio semplificato.*

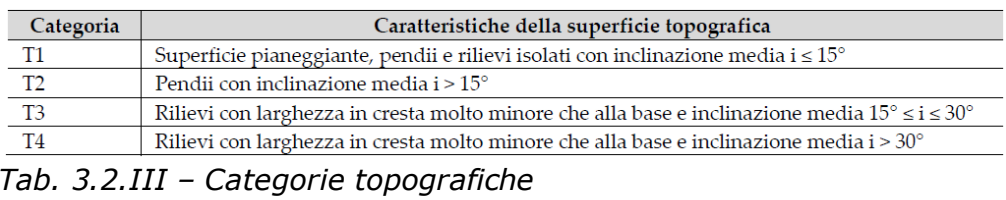

**6.** Per ogni Stato limite verranno così ricavati il coefficiente di amplificazione stratigrafica S<sub>s</sub>, il coefficiente funzione della categoria di sottosuolo C<sub>c</sub> ed il coefficiente di amplificazione topografica S<sub>T</sub>, valori che possono essere anche modificati manualmente dall'utente, sarà così possibile eseguire il calcolo dei coefficienti sismici cliccando sul pulsante ''Calcola'';

**7.** Cliccare sul pulsante centrale ''Salva file'' per salvare il report in formato .txt, da importare poi nella finestra Calcolo coefficienti sismici del programma, o sul pulsante ''Salva PDF'' per salvare i risultati in formato .pdf.

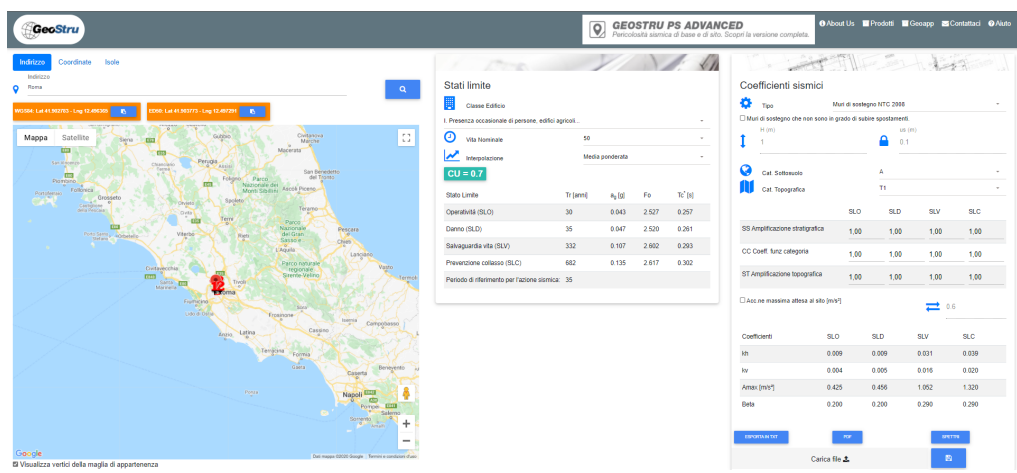

*Software on line GeoStru Parametri sismici*

© GeoStru

# **13 Normative**

Le normative di riferimento sono:

- •NTC [2018](https://help.geostru.eu/loadcap/it/ntc_2018.htm)
- •NTC 2008 e [Circolare](https://help.geostru.eu/loadcap/it/ntc_20082.htm)
- •[Eurocodice](https://help.geostru.eu/loadcap/it/eurocodici.htm) 7
- •[Eurocodice](https://help.geostru.eu/loadcap/it/eurocodice_8.htm) 8

## **13.1 NTC 2018**

### **CAPITOLO 6**

#### **6.4.2. FONDAZIONI SUPERFICIALI**

La profondità del piano di posa della fondazione deve essere scelta e giustificata in relazione alle caratteristiche e alle prestazioni della struttura in elevazione, alle caratteristiche del sottosuolo e alle condizioni ambientali.

Il piano di fondazione deve essere situato sotto la coltre di terreno vegetale nonché sotto lo strato interessato dal gelo e da significative variazioni stagionali del contenuto d'acqua. In situazioni nelle quali

sono possibili fenomeni di erosione o di scalzamento da parte di acque di scorrimento superficiale, lefondazioni devono essere poste a profondità tale da non risentire di questi fenomeni o devono essere adeguatamente difese. In presenza di azioni sismiche, oltre a quanto previsto nel presente paragrafo, le fondazioni superficiali devono rispettare i criteridi verifica di cui al successivo § 7.11.5.3.1

### 6.4.2.1. VERIFICHE AGLI STATI LIMITE ULTIMI (SLU)

Nelle verifiche di sicurezza devono essere presi in considerazione tutti i meccanismi di stato limite ultimo, sia a breve sia a lungo termine. Gli stati limite ultimi delle fondazioni superficiali si riferiscono allo sviluppo di meccanismi di collasso determinati dalla mobilitazione della resistenza del terreno e al raggiungimento della resistenza degli elementi strutturali che compongono la fondazionestessa. Nel caso di fondazioni posizionate su o in prossimità di pendii naturali o artificiali deve essere effettuata la verifica anche con riferimento alle condizioni di stabilità globale del pendio includendo nelle verifiche le azioni trasmesse dalle fondazioni.Le verifiche devono essere effettuate almeno nei confronti dei seguenti stati limite, accertando che la condizione [6.2.1] sia soddisfatta per ogni stato limite considerato:

### SLU di tipo geotecnico (GEO)

• collasso per carico limite dell'insieme fondazione-terreno; •collasso per scorrimento sul piano di posa; •stabilità globale.

#### SLU di tipo strutturale (STR)

• raggiungimento della resistenza negli elementi strutturali.

La verifica di stabilità globale deve essere effettuata, analogamente a quanto previsto nel § 6.8, secondo la Combinazione 2 (A2+M2+R2) dell'Approccio 1, tenendo conto dei coefficienti parziali riportati nelle

Tabelle 6.2.I e 6.2.II per le azioni e i parametri geotecnici e nella Tab. 6.8.I per le resistenze globali.

Le rimanenti verifiche devono essere effettuate applicando la combinazione (A1+M1+R3) di coefficienti parziali prevista dall'Approccio 2, tenendo conto dei valori dei coefficienti parziali riportati nelle Tabelle 6.2.I, 6.2.II e 6.4.I. Nelle verifiche nei confronti di SLU di tipo strutturale (STR), il coefficiente γR non deve essere portato in conto.

Tab. 6.4.I – Coefficienti parziali γR per le verifiche agli stati limite ultimi di fondazioni superficiali

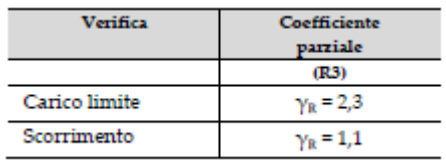

### 6.4.2.2 VERIFICHE AGLI STATI LIMITE DI ESERCIZIO (SLE)

Al fine di assicurare che le fondazioni risultino compatibili con i requisiti prestazionali della struttura in elevazione (§§ 2.2.2 e 2.6.2), si deve verificare il rispetto della condizione [6.2.7], calcolando i valori degli spostamenti e delle distorsioni nelle combinazioni di carico per gli SLE specificate al §2.5.3, tenendo conto anche dell'effetto della durata delle azioni. Forma, dimensioni e rigidezza della struttura di fondazione devono essere stabilite nel rispetto dei summenzionati requisiti prestazionali, tenendo presente che le verifiche agli stati limite di esercizio possono risultare più restrittive di quelle agli stati limite

ultimi.

### **CAPITOLO 7**

# 7.11.5.3 VERIFICHE ALLO STATO LIMITE ULTIMO (SLV) E ALLO STATO LIMITE DI ESERCIZIO (SLD)

Gli stati limite ultimi delle fondazioni superficiali e su pali si riferiscono allo sviluppo di meccanismi di collasso determinati dallamobilitazione

della resistenza del terreno e al raggiungimento di quella degli elementi strutturali che compongono la fondazione stessa. Devono essere considerati almeno gli stessi stati limite ultimi di cui ai § 6.4.2.1 e 6.4.3.1. Nelle verifiche si deve tener conto delle pressioni interstiziali preesistenti e di quelle eventualmente indotte dal moto sismico. Le verifiche allo stato limite ultimo di fondazioni superficiali e su pali sono condotte con le metodologie indicate nel Capitolo 6 e con le prescrizioni riportate al § 7.11.1.

#### 7.11.5.3.1 Fondazioni superficiali

La capacità del complesso fondazione-terreno deve essere verificata con riferimento allo stato limite ultimo (SLV) nei confronti del raggiungimento della resistenza per carico limite e per scorrimento, nel rispetto della condizione [6.2.1] e adottando i coefficienti parziali della Tabella 7.11.II. In tutte le verifiche, la procedura adottata per il calcolo della resistenza deve essere congruente con quella adottata per il calcolo delle azioni. Più precisamente, la resistenza può essere valutata con approcci di tipo pseudo-statico se la determinazione delle azioni discende da un'analisi pseudo-statica o di dinamica modale.

#### Stato Limite Ultimo (SLV) per carico limite

Le azioni derivano dall'analisi della struttura in elevazione come specificato al § 7.2.5. Le resistenze sono i corrispondenti valori limite che producono il collasso del complesso fondazione-terreno; esse sono valutabili mediante l'estensione di procedure classiche al caso di azione sismica, tenendo conto dell'effetto dell'inclinazione e dell'eccentricità delle azioni in fondazione. Il corrispondente valore di progetto si ottiene applicando il coefficiente γR di Tabella 7.11.II. Se, nel calcolo del carico limite, si considera esplicitamente l'effetto delle azioni inerziali sul volume di terreno significativo, il coefficiente γR può essere ridotto a 1.8.

#### Stato Limite Ultimo (SLV) per scorrimento sul piano di posa

Per azione si intende il valore della forza agente parallelamente al piano di scorrimento, per resistenza si intende la risultante delle tensioni tangenziali limite sullo stesso piano, sommata, in casi particolari, alla risultante delle tensioni limite agenti sulle superfici laterali della fondazione. Specificamente, si può tener conto della resistenza lungo le superfici laterali nel caso di contatto diretto fondazione-terreno in scavi a sezione obbligata o di contatto diretto fondazione-calcestruzzo o fondazione-acciaio in scavi sostenuti da paratie o palancole. In tali casi, il progettista deve indicare l'aliquota della resistenza lungo le superfici laterali che intende portare in conto, da giustificare con considerazioni relative alle caratteristiche meccaniche dei terreni e ai criteri costruttivi dell'opera. Ai fini della verifica allo scorrimento, si può considerare la resistenza passiva solo nel caso di effettiva permanenza di tale contributo, portando in conto un'aliquota non superiore al 50%.

Tab. 7.11.II - Coefficienti parziali γR per le verifiche degli stati limite (SLV) delle fondazioni superficiali con azioni sismiche

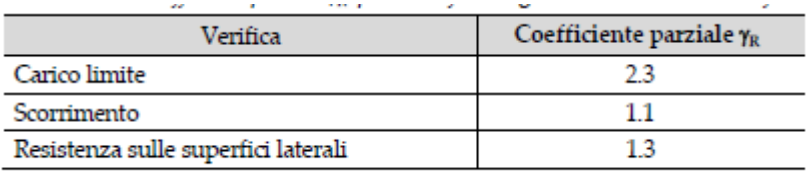

#### Stato Limite di Esercizio (SLD)

A meno dell'impiego di specifiche analisi dinamiche, in grado di fornire la risposta deformativa del sistema fondazione-terreno, la verifica nei confronti dello stato limite di danno può essere ritenuta soddisfatta impiegando le azioni corrispondenti allo SLD e determinando il carico limite di progetto con il coefficiente γR riportato nella Tabella 7.11.II.